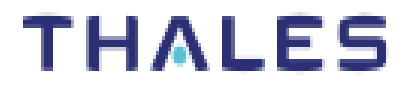

# **'eToken 5110+ FIPS' FIPS 140-2 Cryptographic Module Non-Proprietary Security Policy Level 3**

## **'eToken 5110+ FIPS'**

# **FIPS 140-2 Cryptographic Module Non-Proprietary Security Policy Level 3**

# **Table of Contents**

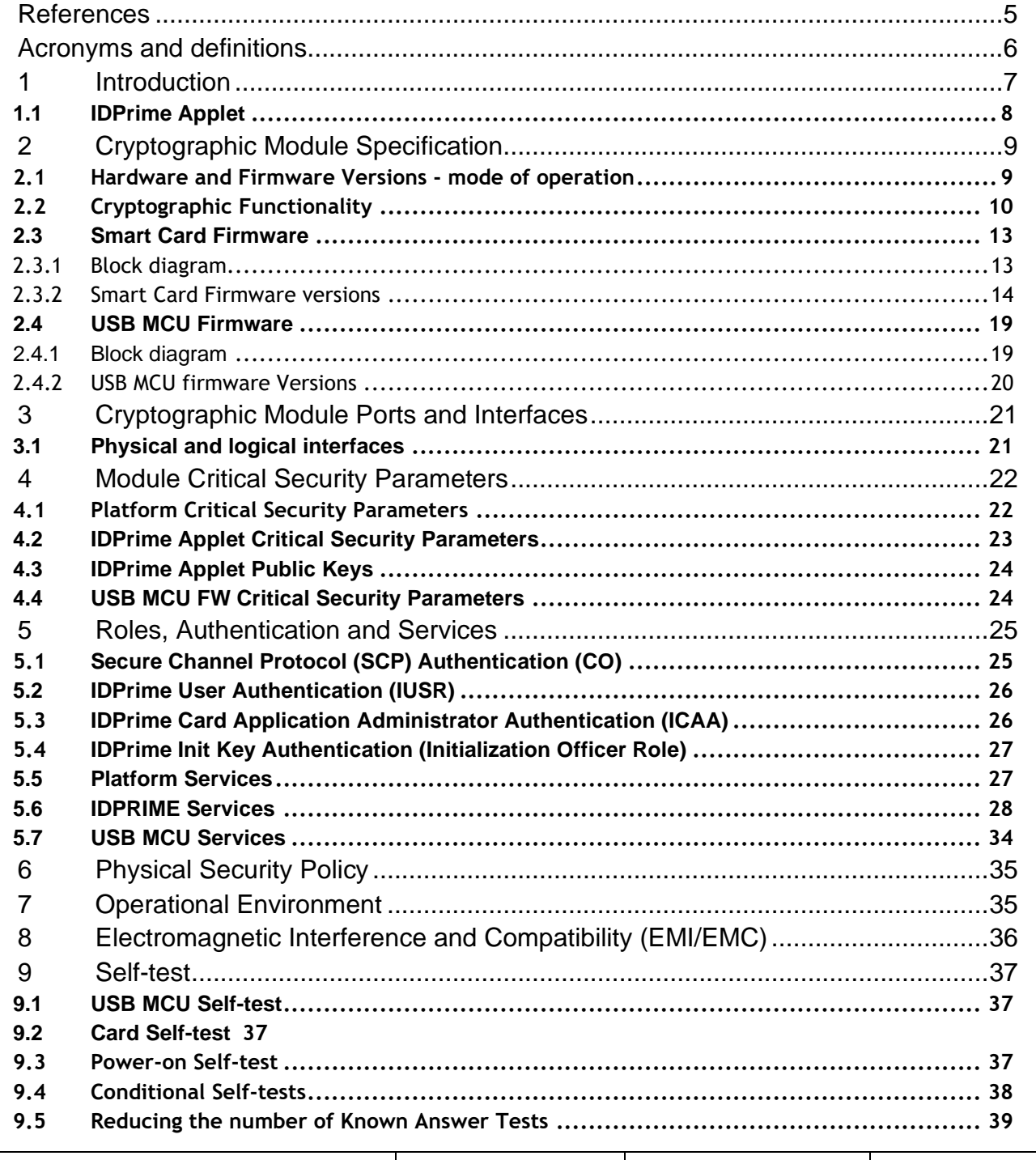

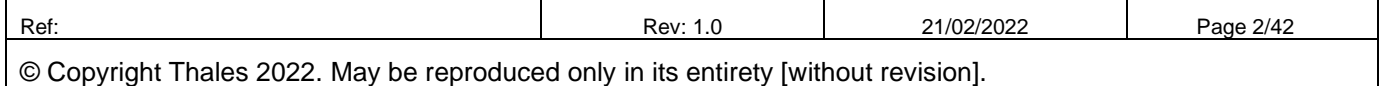

## **'eToken 5110+ FIPS'**

# **FIPS 140-2 Cryptographic Module Non-Proprietary Security Policy Level 3**

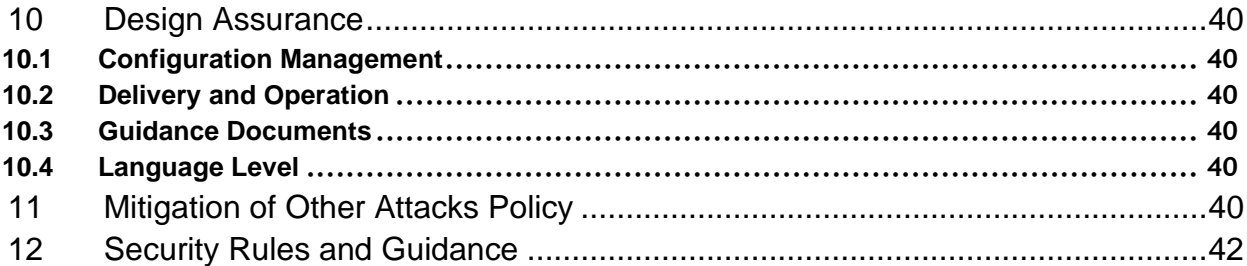

# **Table of Tables**

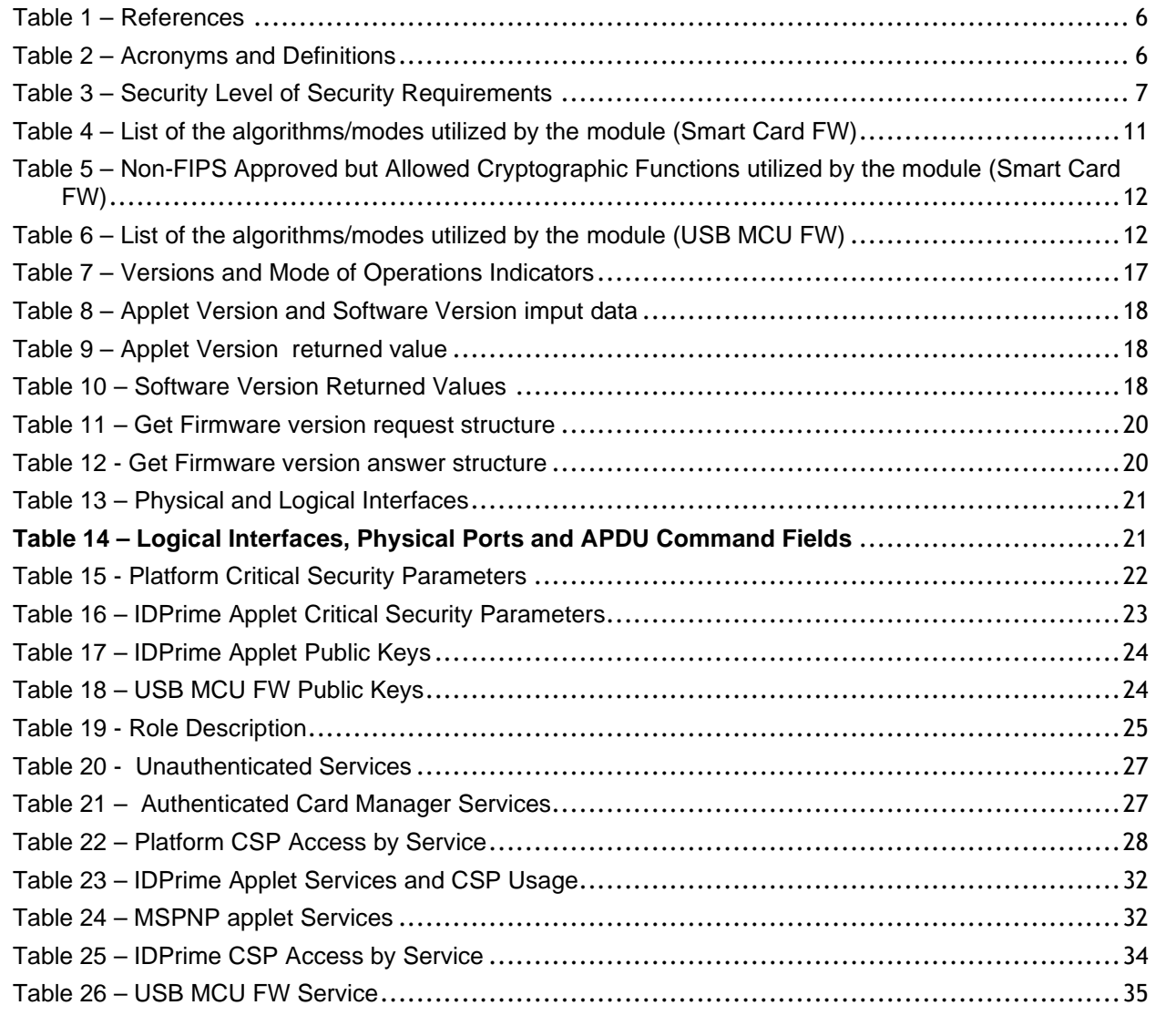

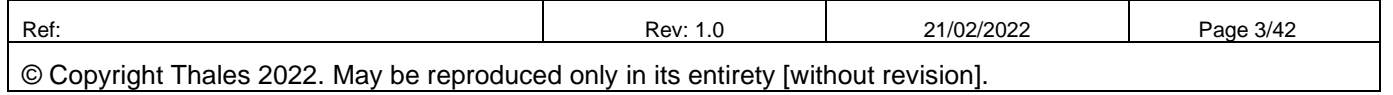

## **'eToken 5110+ FIPS'**

# **FIPS 140-2 Cryptographic Module Non-Proprietary Security Policy Level 3**

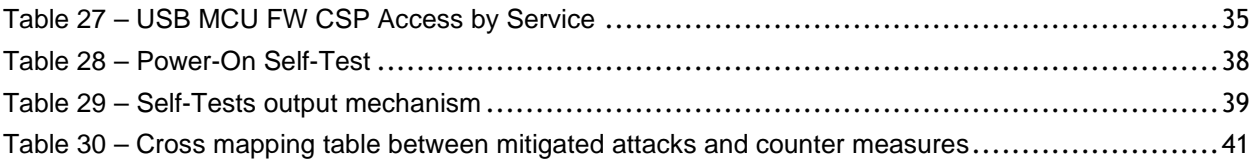

# **Table of Figures**

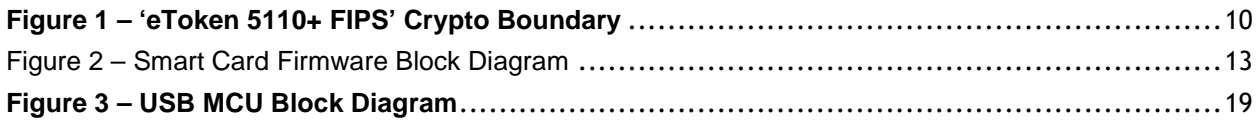

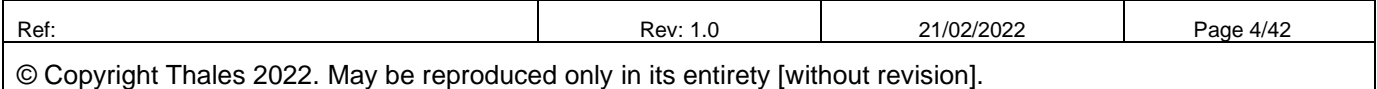

## **'eToken 5110+ FIPS'**

# **FIPS 140-2 Cryptographic Module Non-Proprietary Security Policy Level 3**

### **References**

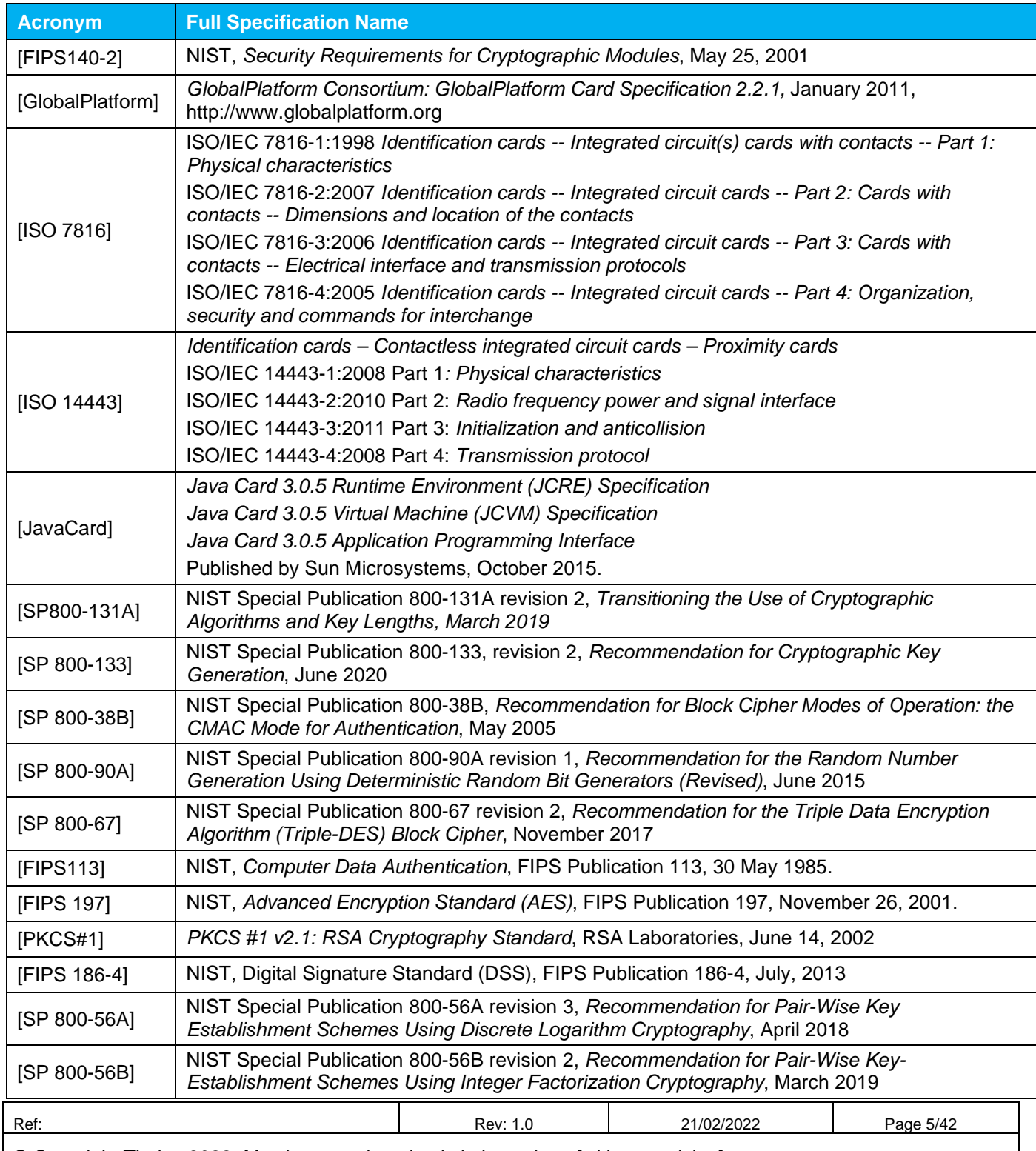

## **'eToken 5110+ FIPS'**

# **FIPS 140-2 Cryptographic Module Non-Proprietary Security Policy Level 3**

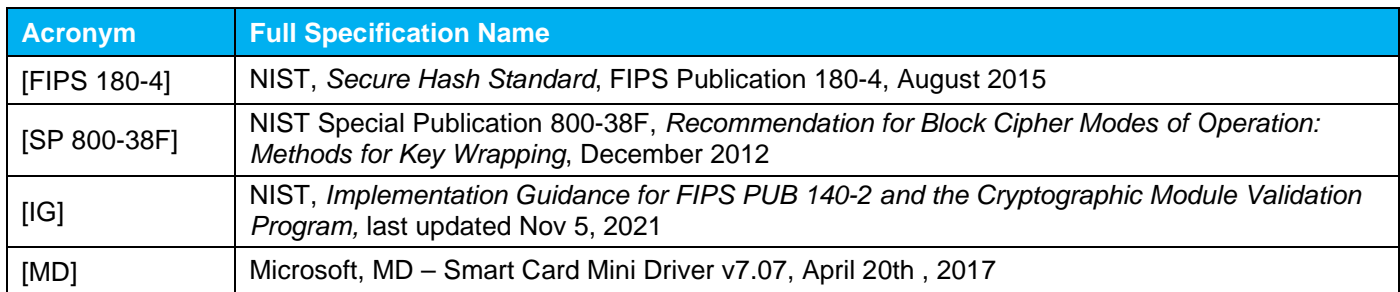

### **Table 1 – References**

## **Acronyms and definitions**

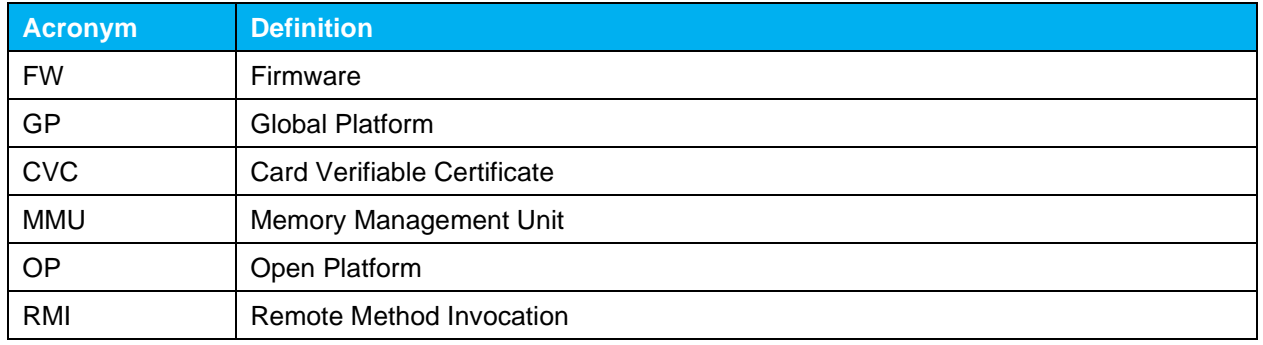

### **Table 2 – Acronyms and Definitions**

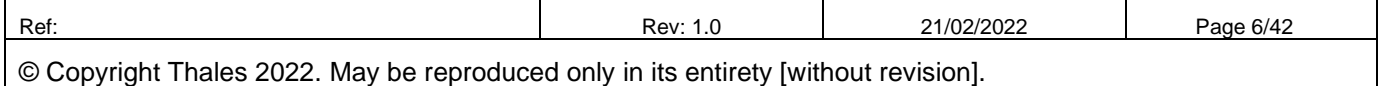

## **'eToken 5110+ FIPS'**

## **FIPS 140-2 Cryptographic Module Non-Proprietary Security Policy Level 3**

### **1 Introduction**

This document defines the Security Policy for the 'eToken 5110+ FIPS' which comprises the 5110 USB MCU FW, the IDCore3130 platform and the IDPrime930 (v4.5) and herein denoted as Cryptographic Module, Module, or CM. The Cryptographic Module or CM, validated to FIPS 140-2 overall Level 3, is a USB token that contains a secure controller (SC) module implementing the Global Platform operational environment, with Card Manager, and the IDPrime applet (associated to MSPNP applet V1.2)

The *CM* is a limited operational environment under the FIPS 140-2 definitions. The *CM* includes a firmware load function to support necessary updates. New firmware versions within the scope of this validation must be validated through the FIPS 140-2 CMVP. Any other firmware loaded into this module is out of the scope of this validation and requires a separate FIPS 140-2 validation. The CM also includes the USB MCU FW firmware load service to support necessary updates of the USB controller FW.

The FIPS 140-2 security levels for the *Module* are as follows:

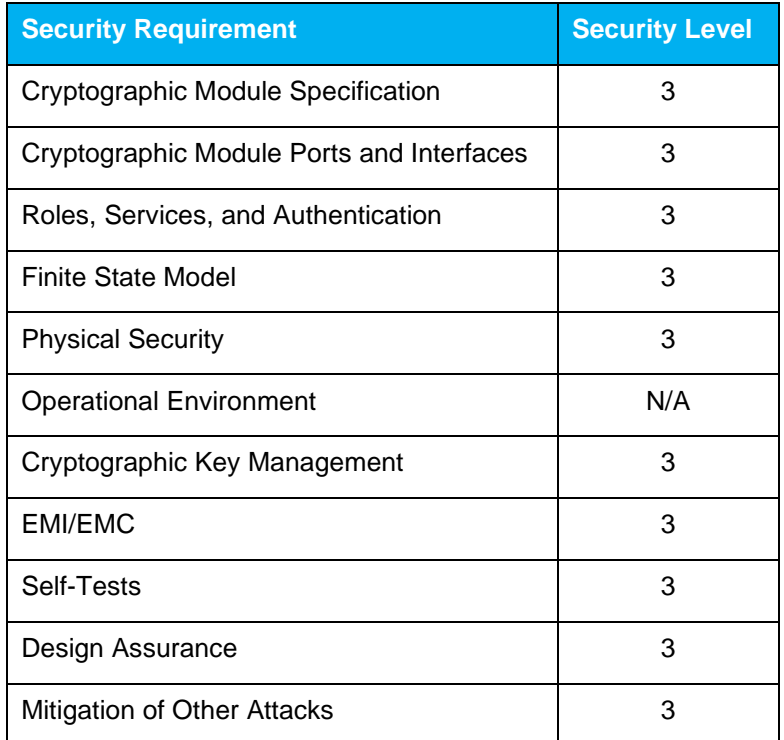

#### **Table 3 – Security Level of Security Requirements**

The CM implementation is compliant with:

- [ISO 7816] Parts 1-4
- [JavaCard]
- [GlobalPlatform]
- [MD]

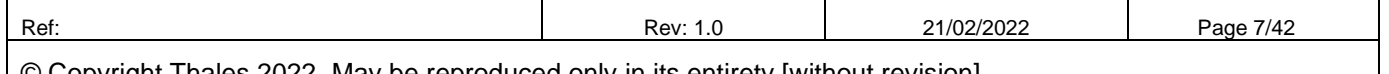

## **'eToken 5110+ FIPS'**

## **FIPS 140-2 Cryptographic Module Non-Proprietary Security Policy Level 3**

### **1.1 IDPrime Applet**

IDPrime Applet (V4.5) is a Java applet that provides all the necessary functions to integrate a smart card in a public key infrastructure (PKI) system, suitable for identity and corporate security applications. It is also useful for storing information about the cardholder and any sensitive data. IDPrime Applet implements state–of–the–art security and conforms to the latest standards for smart cards and PKI applications. It is also fully compliant with digital signature law.

The IDPrime Applet, designed for use on JavaCard 3.0.5 and Global Platform 2.2.1 compliant smart cards.

The main features of IDPrime Applet are as follows:

- Digital signatures—these are used to ensure the integrity and authenticity of a message. (RSA, ECDSA)
- Storage of sensitive data based on security attributes
- PIN management.
- Secure messaging based on the AES algorithms.
- Public key cryptography, allowing for RSA keys and ECDSA keys
- Storage of digital certificates—these are issued by a trusted body known as a certification authority (CA) and are typically used in PKI authentication schemes.
- CVC verification
- Decryption RSA , ECDH
- On board key generation (RSA, ECDSA)
- Mutual authentication between IDPrime Applet and the terminal (ECDH)
- Support of integrity on data to be signed.
- Secure Key Injection according to Microsoft scheme.
- Touch Sense feature (not available on smart card, only on Token)
- PIN Single Sign On (PIN SSO)
- Reinit feature
- Extended APDU support

MSPNP applet is associated to IDPrime applet and offers:

GUID tag reading, defined in Microsoft Mini Driver specification.

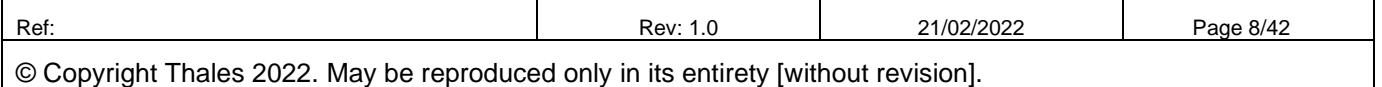

## **'eToken 5110+ FIPS'**

**FIPS 140-2 Cryptographic Module Non-Proprietary Security Policy Level 3** 

### **2 Cryptographic Module Specification**

### **2.1 Hardware and Firmware Versions - mode of operation**

The **Cryptographic Module (CM) 'eToken 5110+ FIPS'** is composed of:

- USB MCU Firmware,

- Smart card Firmware with the IDCore3130 platform, the IDPrime930 (v4.5) with MSPNP (v1.2) applets,

Hereafter is the list of firmware versions of the CM 'eToken 5110+ FIPS':

**Firmware:** 5110+ FIPS - FW ver-22-00-0000**<sup>1</sup> ,** IDCore3130 - Build12G, IDPrime 930 Applet V4.5.0F, MSPNP Applet V1.2.

The module's hardware version for is the following:

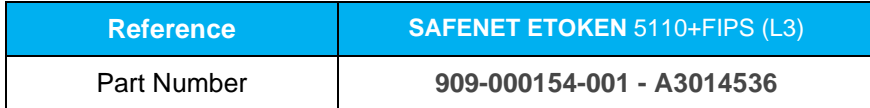

The MCU Manufacturer is STMicroelectronics, which is not a configurable part of the module, and the following is provided for information purposes:

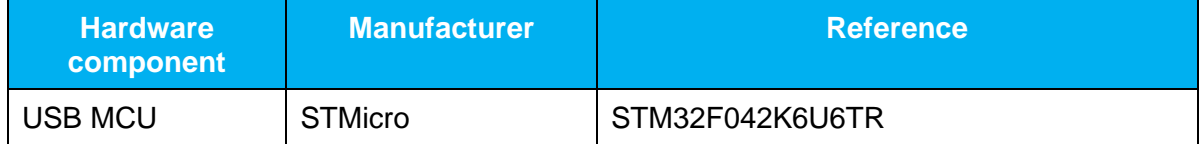

<sup>1</sup> To identify this version, please refer to Table 12 - Get Firmware version answer structure

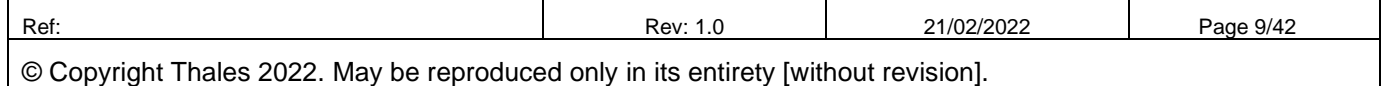

# **'eToken 5110+ FIPS'**

# **FIPS 140-2 Cryptographic Module Non-Proprietary Security Policy Level 3**

Figure 1 depicts the Module at the cryptographic boundary.

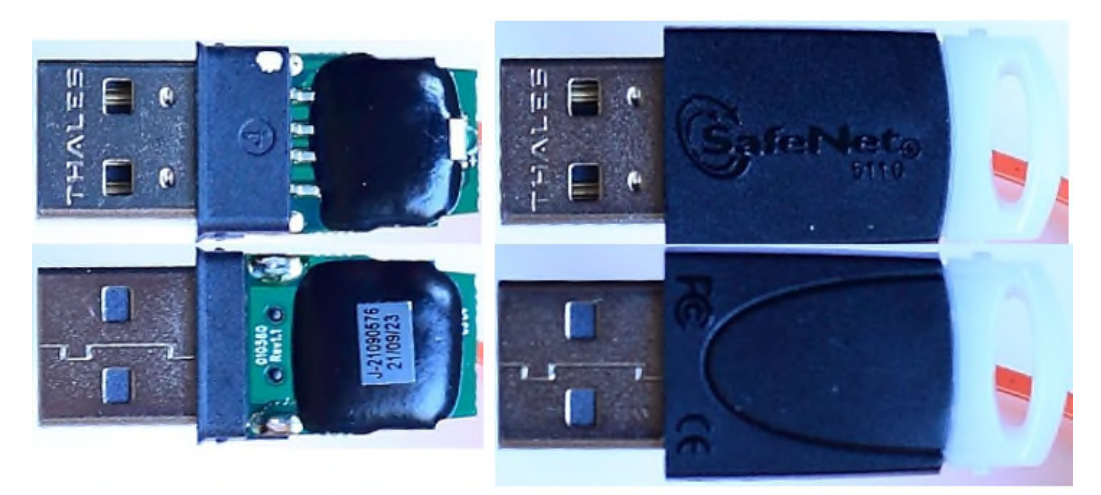

**Figure 1 – 'eToken 5110+ FIPS' Crypto Boundary** 

### **2.2 Cryptographic Functionality**

The Module operating system implements the FIPS Approved and Non-FIPS Approved cryptographic function listed in Tables below.

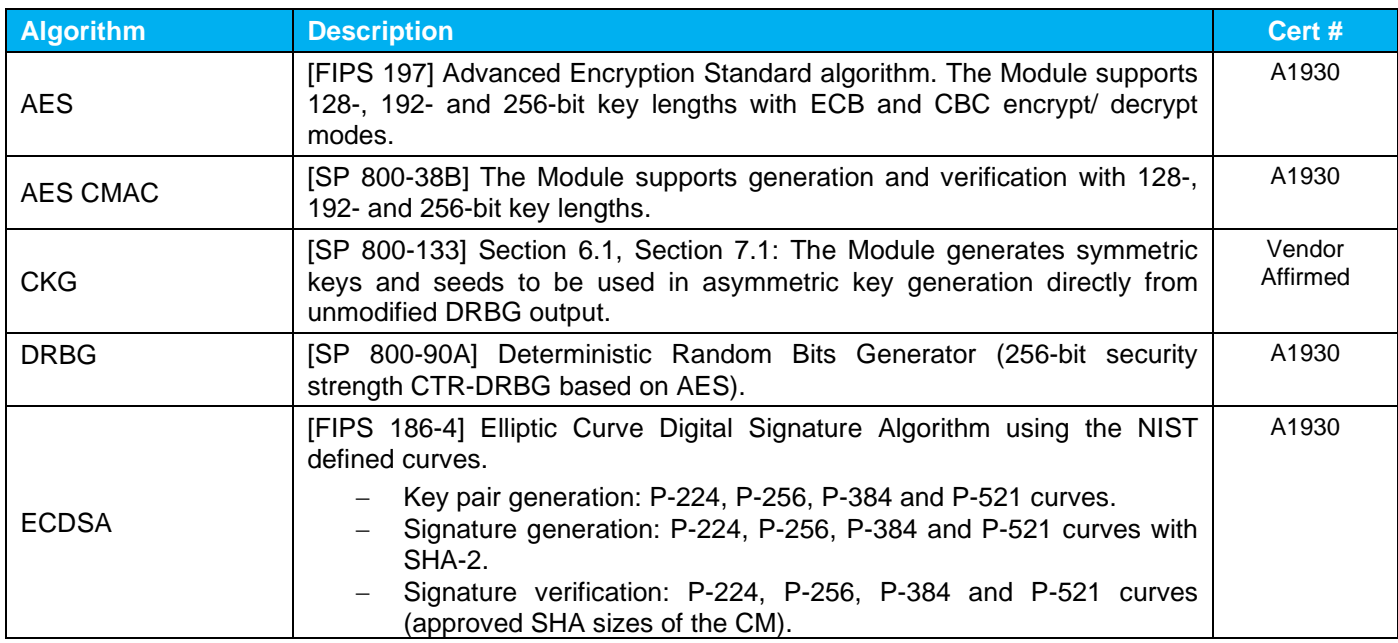

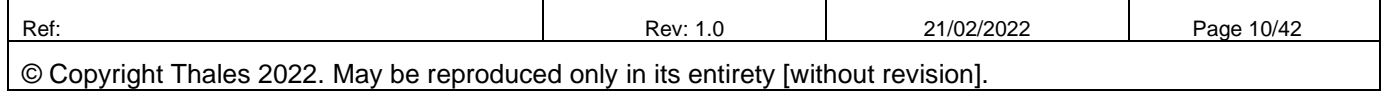

## **'eToken 5110+ FIPS'**

## **FIPS 140-2 Cryptographic Module Non-Proprietary Security Policy Level 3**

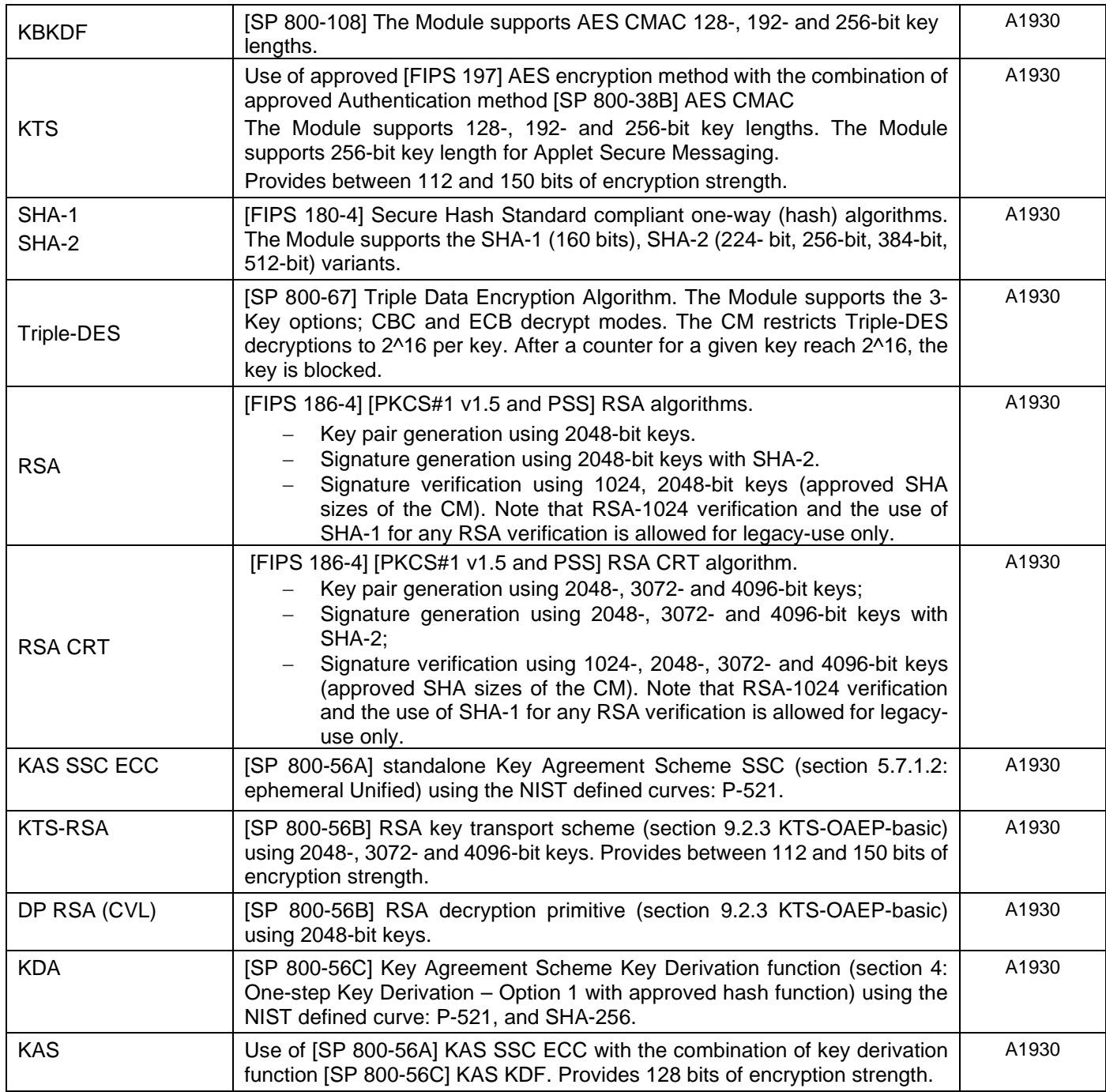

### **Table 4 – List of the algorithms/modes utilized by the module (Smart Card FW)**

Note: Not all algorithms/modes that appear on the module's CAVP certificates are utilized by the module.

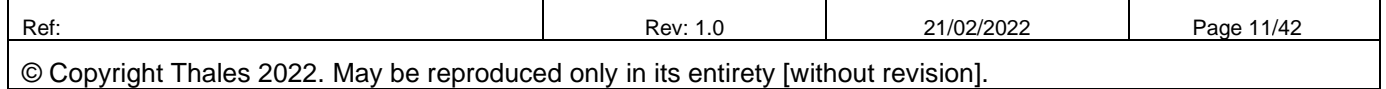

## **'eToken 5110+ FIPS'**

## **FIPS 140-2 Cryptographic Module Non-Proprietary Security Policy Level 3**

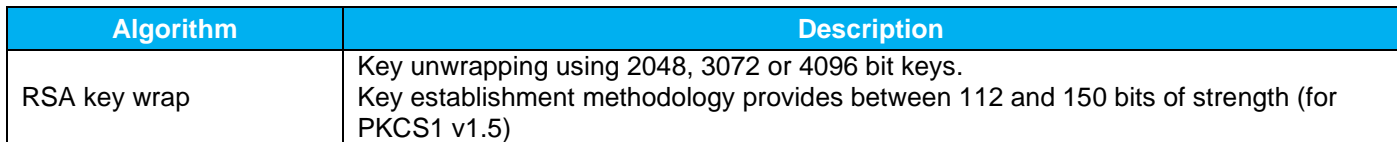

#### **Table 5 – Non-FIPS Approved but Allowed Cryptographic Functions utilized by the module (Smart Card FW)**

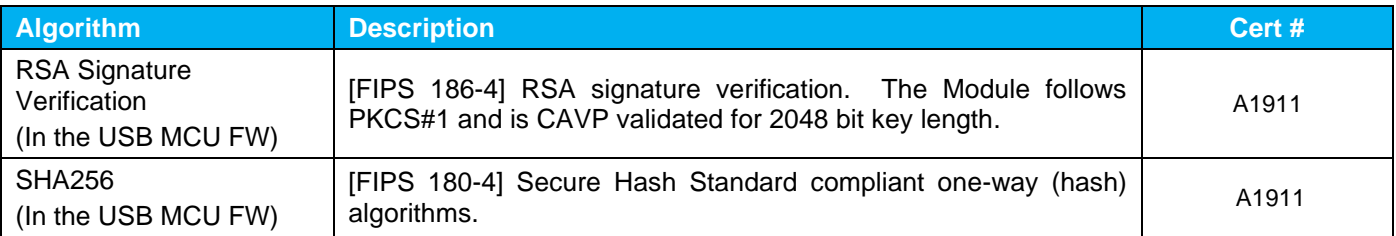

#### **Table 6 – List of the algorithms/modes utilized by the module (USB MCU FW)**

The CM includes an uncallable DES implementation. This algorithm is not used and no security claims are made for its presence in the Module.

FIPS approved security functions used specifically by the **IDPrime Applet** are:

- **DRBG**
- **AES CMAC**
- **AES**
- **Triple-DES**
- **RSA**
- **ECDSA**
- **SHA-1, SHA-224, SHA-256, SHA-384, SHA-512**
- **KAS SSC ECC**
- **KAS KDF one-step**

(Note: no security function is used in **MSPNP applet**)

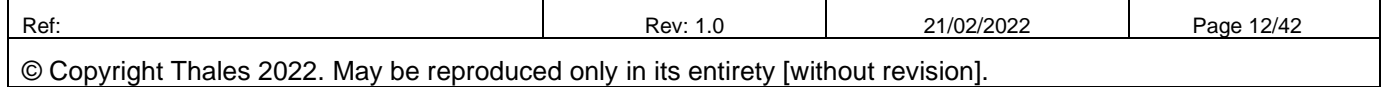

# **'eToken 5110+ FIPS'**

# **FIPS 140-2 Cryptographic Module Non-Proprietary Security Policy Level 3**

### **2.3 Smart Card Firmware**

### **2.3.1 Block diagram**

Figure 2 below depicts the Smart Card operational environment and applets.

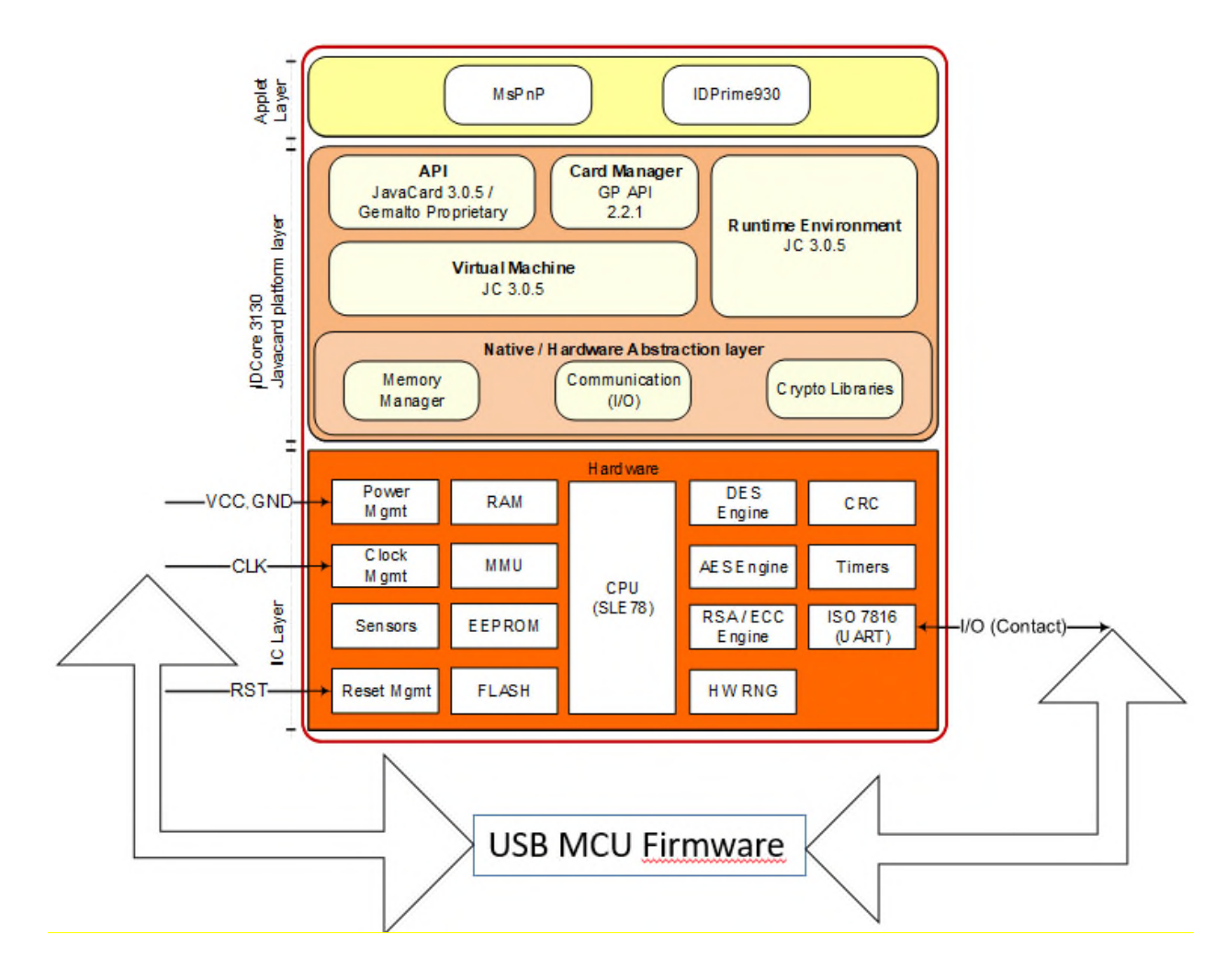

**Figure 2 – Smart Card Firmware Block Diagram** 

The CM supports [ISO7816] T=0 and T=1, and also [ISO14443] T=CL communication protocols. The CM provides services to both external devices and internal applets as the IDPrime, MsPnP. Applets, as IDPrime accesses module functionalities via internal API entry points that are not exposed to external entities. External devices have access to CM services by sending APDU commands.

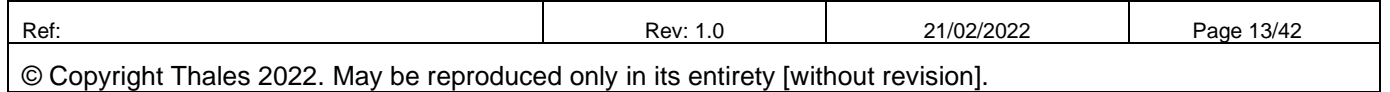

## **'eToken 5110+ FIPS'**

## **FIPS 140-2 Cryptographic Module Non-Proprietary Security Policy Level 3**

The CM provides an execution sandbox for the IDPrime applet and performs the requested services according to its roles and services security policy.

The CM inhibits all data output via the data output interface while the module is in error state and during self-tests.

The *JavaCard API* is an internal interface, available to applets. Only applet services are available at the card edge (the interfaces that cross the cryptographic boundary).

The *Javacard Runtime Environment* implements the dispatcher, registry, loader, logical channel and RMI functionalities.

The *Virtual Machine* implements the byte code interpreter, firewall, exception management and byte code optimizer functionalities.

The *Card Manager* is the card administration entity – allowing authorized users to manage the card content, keys, and life cycle states.

The *Memory Manager* implements services such as memory access, allocation, deletion, garbage collector.

The *Communication* handler deals with the implementation of ATR/ATS, PSS, T=0 T=1 and T=CL protocols.

The *Cryptography Libraries* implement the algorithms listed in Table 4 – List of the algorithms/modes utilized by the module (Smart Card FW)

### **2.3.2 Smart Card Firmware versions**

The CM is always in the approved mode of operation. To verify that a CM is in the approved mode of operation, select the Card Manager and send the GET DATA commands shown below:

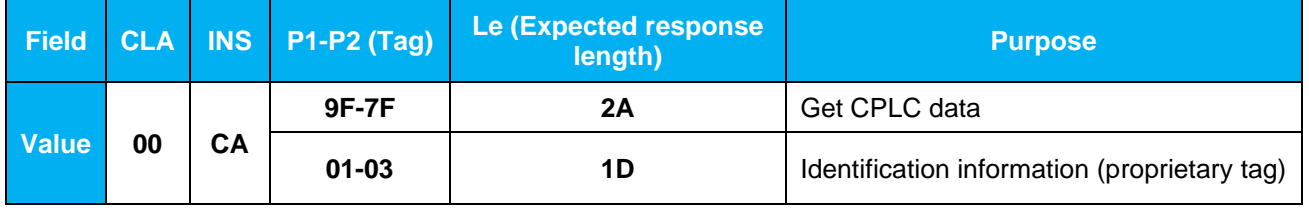

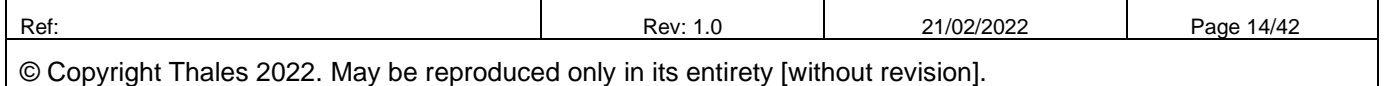

## **'eToken 5110+ FIPS'**

# **FIPS 140-2 Cryptographic Module Non-Proprietary Security Policy Level 3**

The CM responds with the following information:

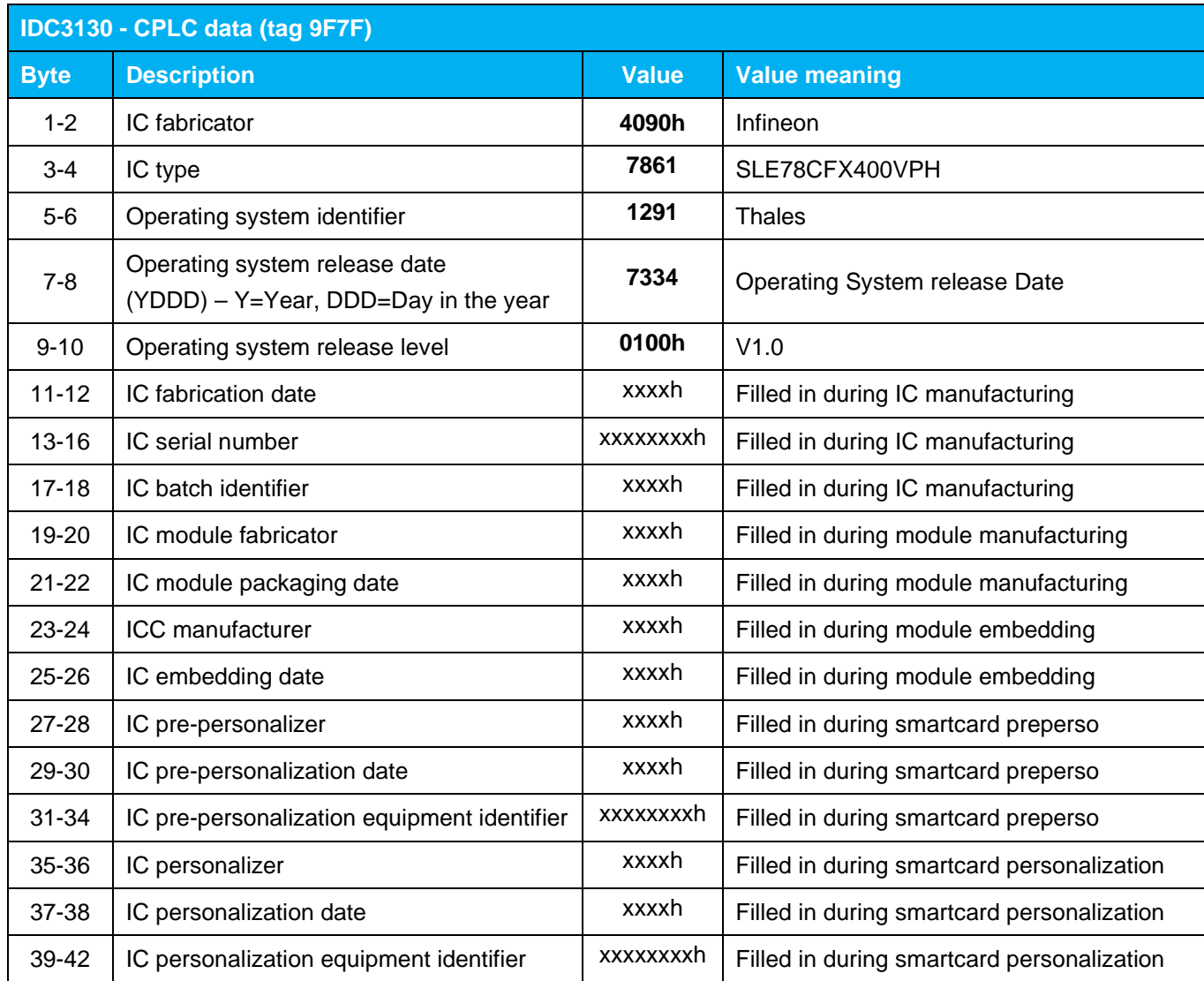

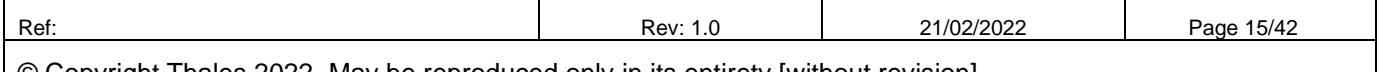

# **'eToken 5110+ FIPS'**

# **FIPS 140-2 Cryptographic Module Non-Proprietary Security Policy Level 3**

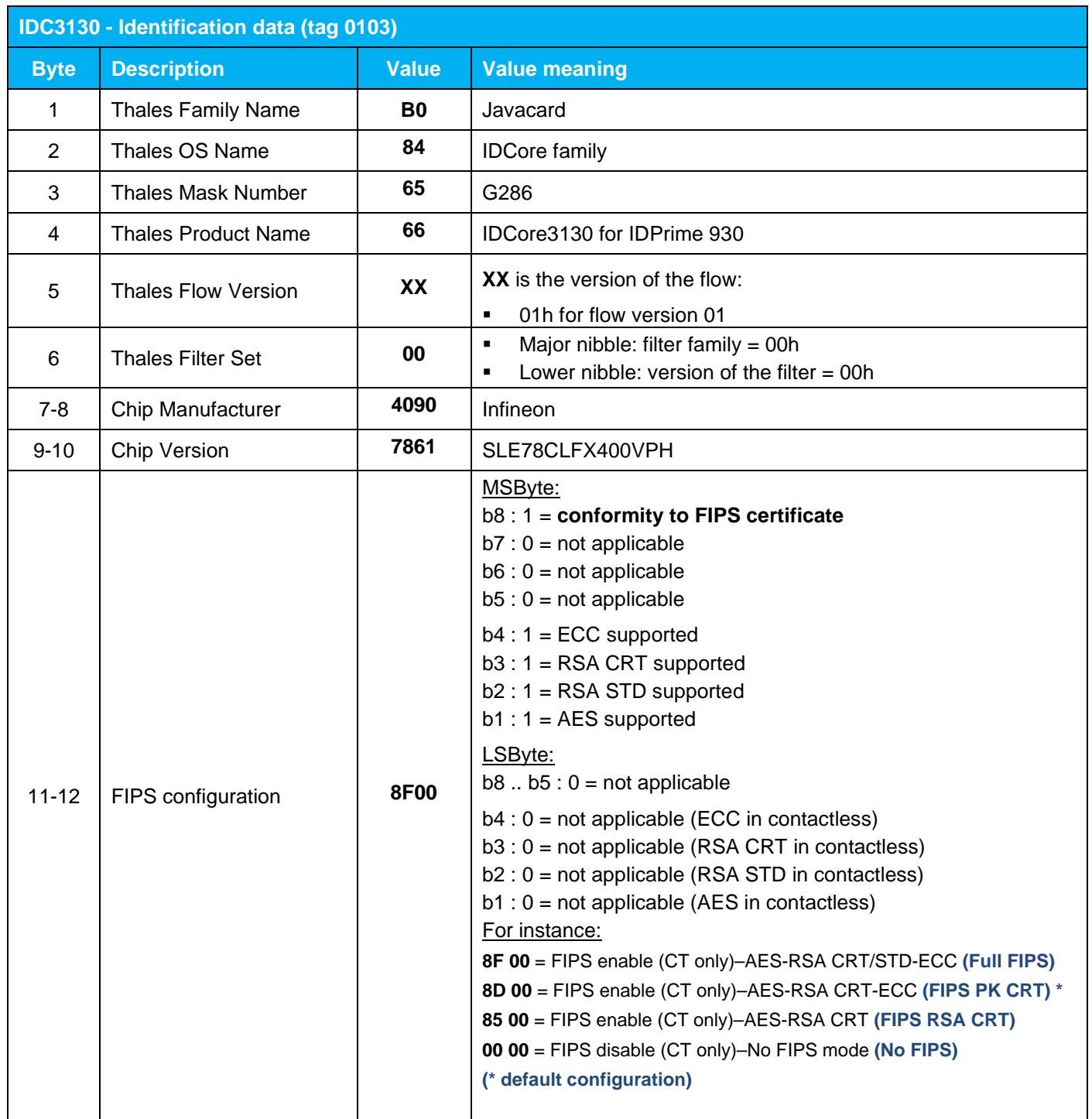

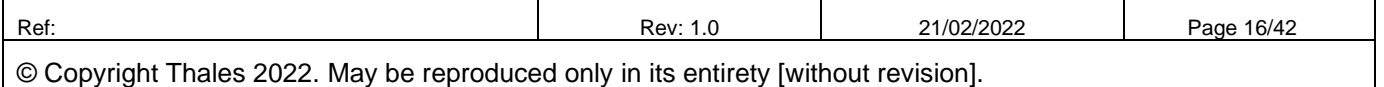

## **'eToken 5110+ FIPS'**

# **FIPS 140-2 Cryptographic Module Non-Proprietary Security Policy Level 3**

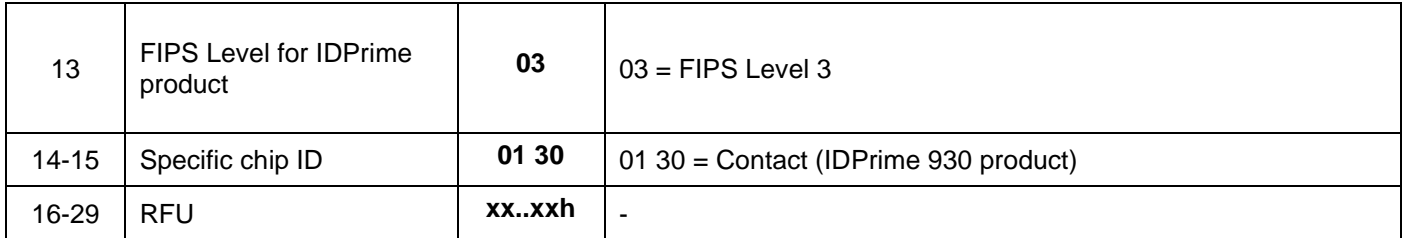

**Table 7 – Versions and Mode of Operations Indicators** 

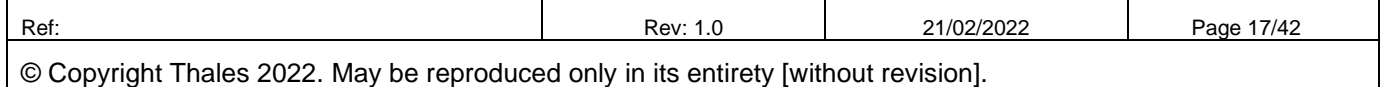

## **'eToken 5110+ FIPS'**

# **FIPS 140-2 Cryptographic Module Non-Proprietary Security Policy Level 3**

The **IDPrime 930** is identified with an applet version and a software version as follow:

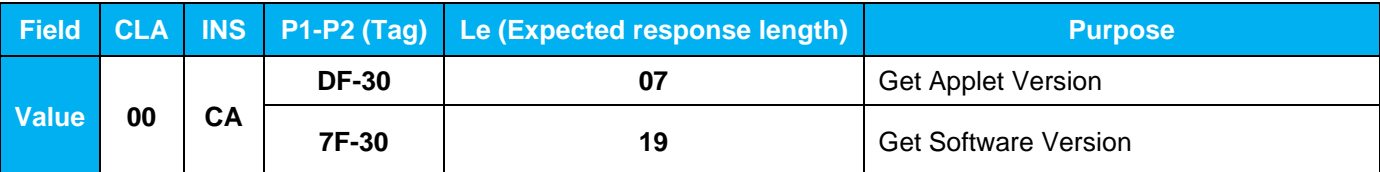

#### **Table 8 – Applet Version and Software Version imput data**

The Applet version is returned without any TLV format as follows:

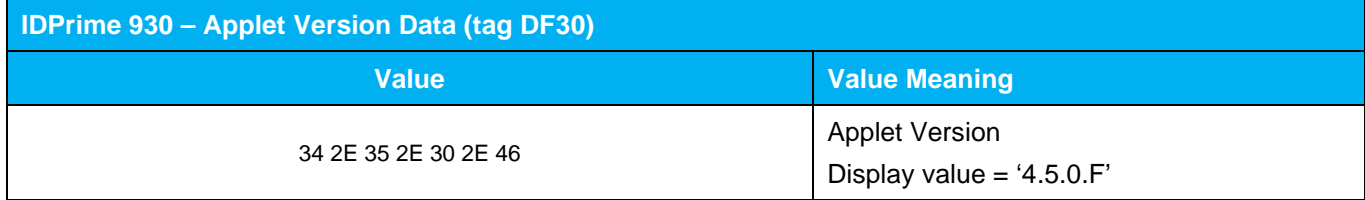

#### **Table 9 – Applet Version returned value**

The Software Version is returned in TLV format as follows:

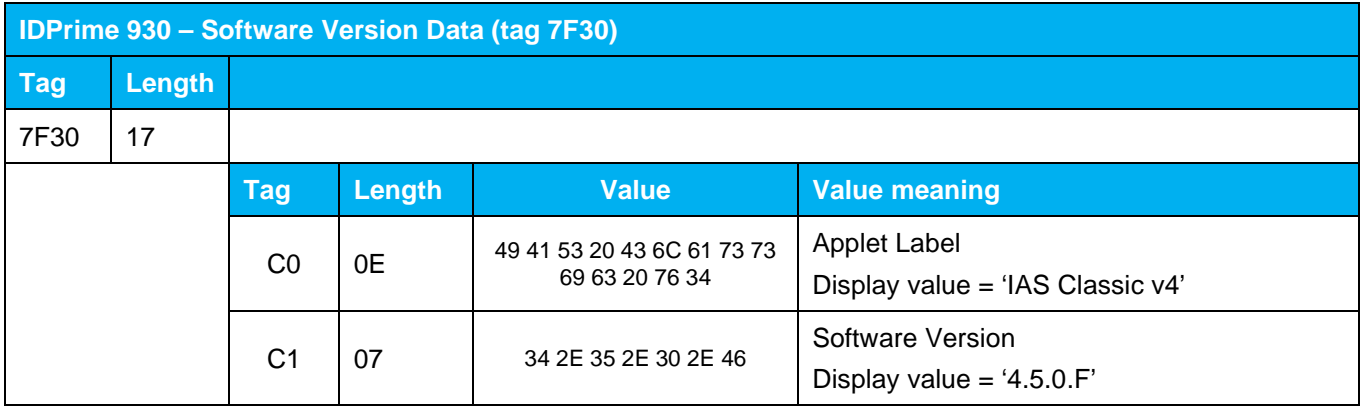

### **Table 10 – Software Version Returned Values**

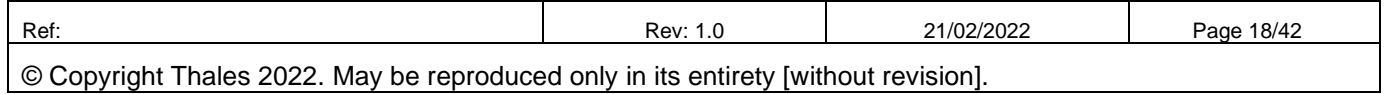

# **'eToken 5110+ FIPS'**

**FIPS 140-2 Cryptographic Module Non-Proprietary Security Policy Level 3** 

### **2.4 USB MCU Firmware**

#### **2.4.1 Block diagram**

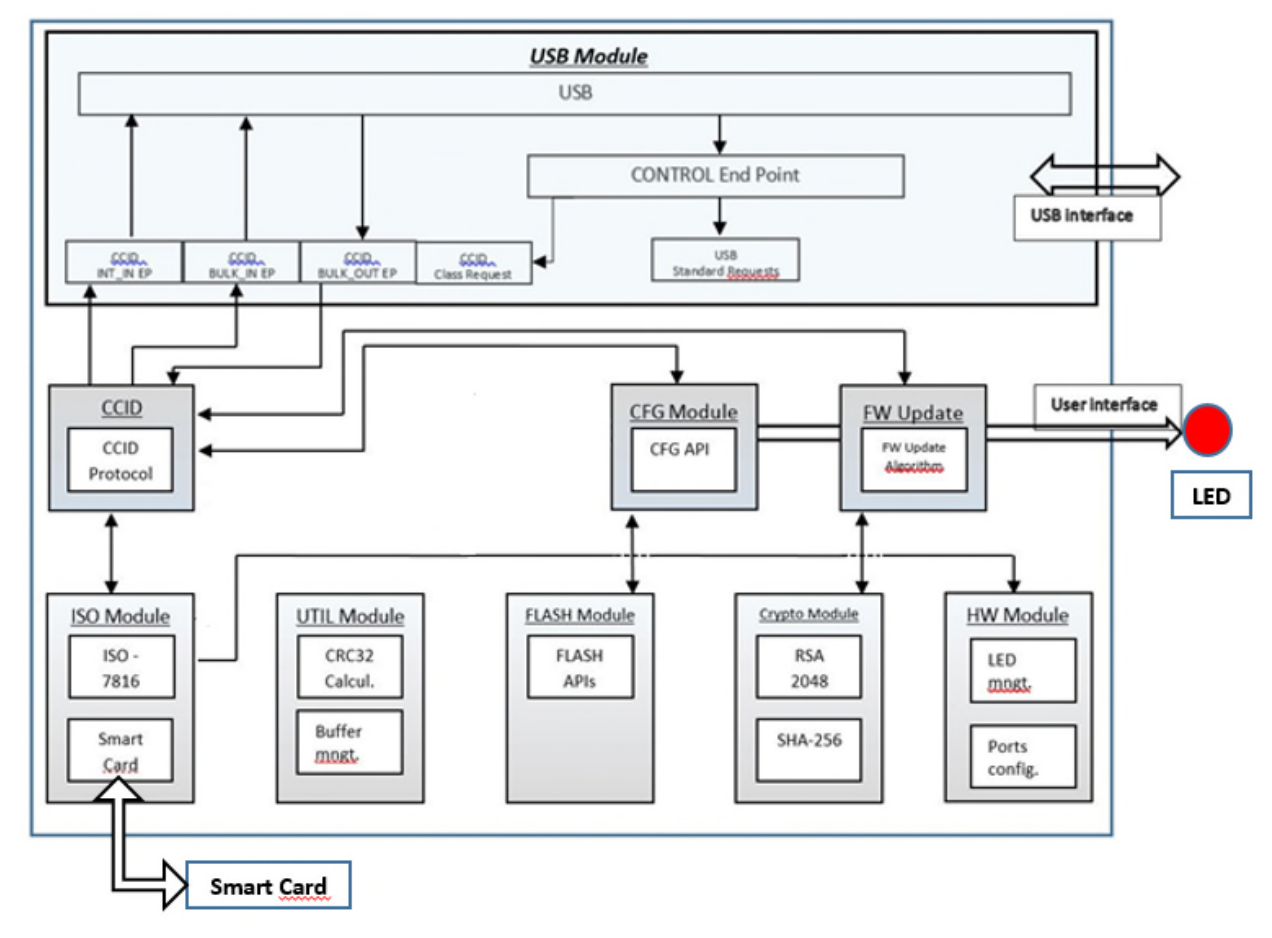

**Figure 3 – USB MCU Block Diagram** 

The CM provides framework for the USB Standard and Class requests including the API dedicated to the CCID protocol. The CM defines an interface for USB MCU firmware update service secured with RSA-2048 PKCS#1 RSASSA-PKCS1-v1\_5 signature. The USB MCU FW communicates with the SC OS using ISO-7816 T1 protocol.

The LED functions as status indicator with no connection to Critical Security Parameters, and thus cannot output any sensitive information.

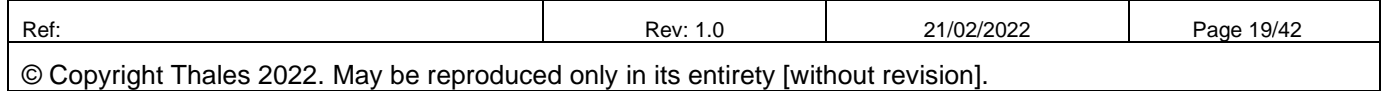

# **'eToken 5110+ FIPS'**

# **FIPS 140-2 Cryptographic Module Non-Proprietary Security Policy Level 3**

### **2.4.2 USB MCU firmware Versions**

### **2.4.2.1 Get Firmware version request**

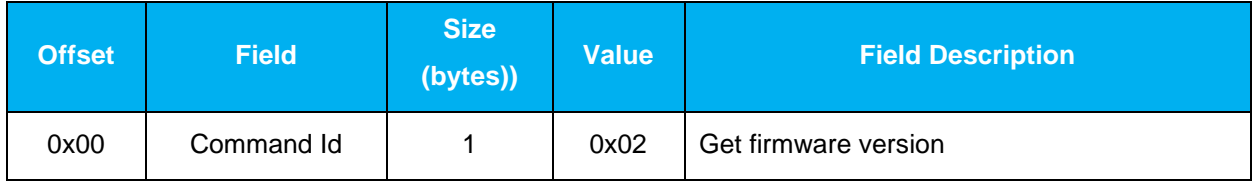

### **Table 11 – Get Firmware version request structure**

### **2.4.2.2 Get Firmware version answer**

It is important that the answer starts with 'Gem' (for compatibility with the Thales PC/SC driver)

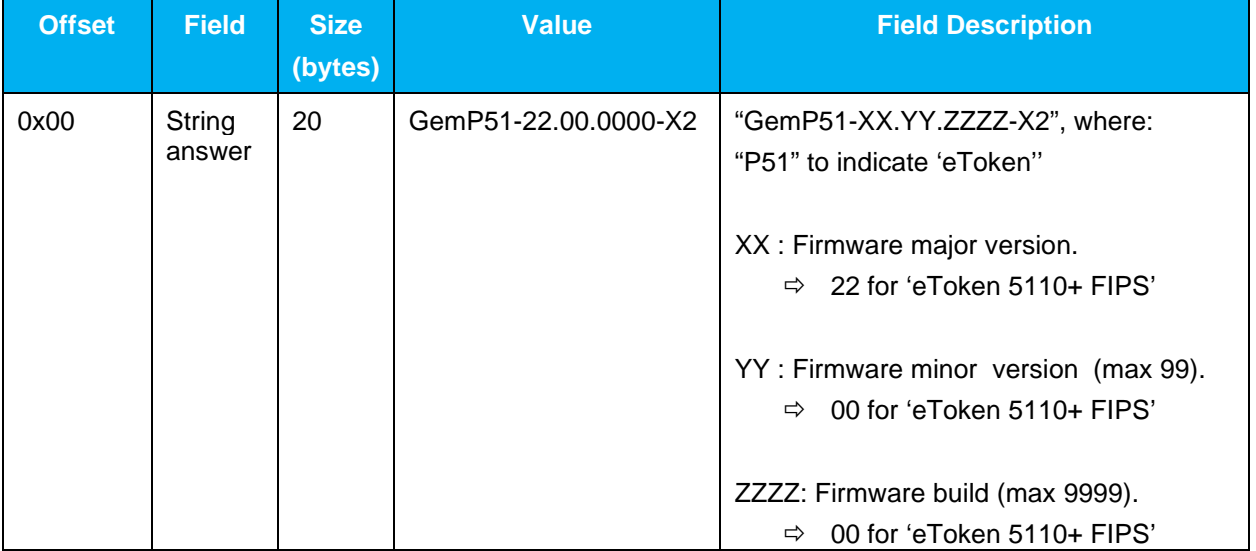

### **Table 12 - Get Firmware version answer structure**

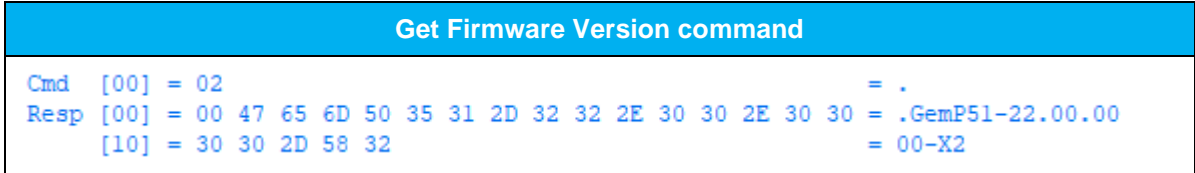

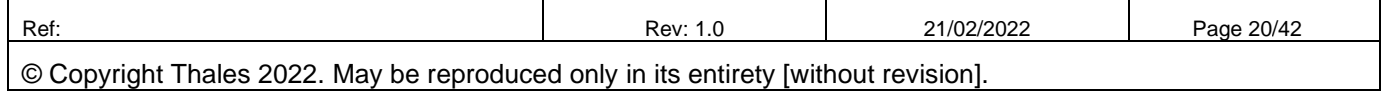

## **'eToken 5110+ FIPS'**

## **FIPS 140-2 Cryptographic Module Non-Proprietary Security Policy Level 3**

### **3 Cryptographic Module Ports and Interfaces**

#### **3.1 Physical and logical interfaces**

'eToken 5110+ FIPS' is the composition of 2 single chips. Two (2) ICs are mounted on a PCB assembly with a connector and passive components, covered by epoxy on both sides, exposing only the LED and the USB connector. The Module is covered within a plastic enclosure. Physical inspection inside the Module boundary is not practical, as the epoxy layer is opaque.

The Module meets commercial-grade specifications for power, temperature, reliability, and shock/vibrations.

The only connector to the module is a contact interface that is fully compliant with USB 2.0. It functions as a slave device to process and respond to commands.

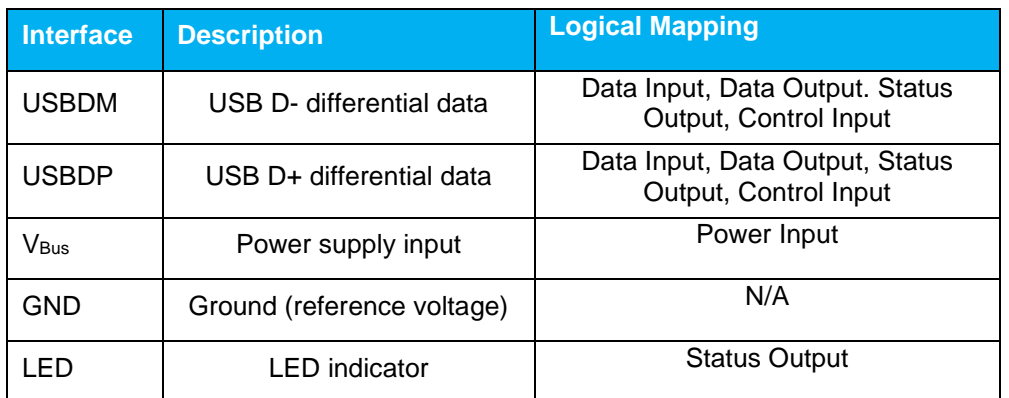

#### **Table 13 – Physical and Logical Interfaces**

The I/O ports of the platform provide the following logical interfaces:

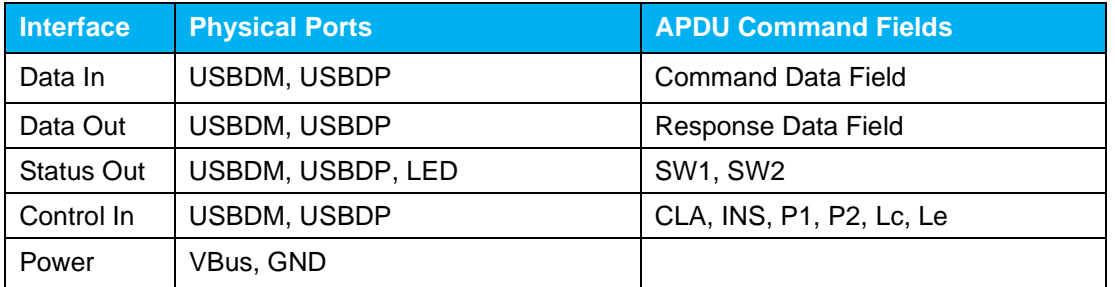

#### **Table 14 – Logical Interfaces, Physical Ports and APDU Command Fields**

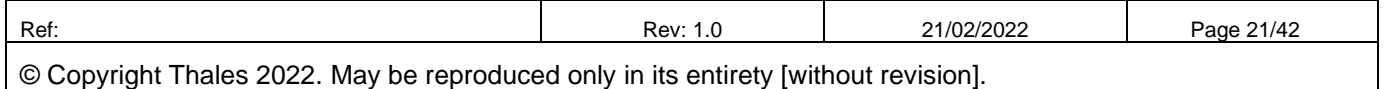

## **'eToken 5110+ FIPS'**

## **FIPS 140-2 Cryptographic Module Non-Proprietary Security Policy Level 3**

### **4 Module Critical Security Parameters**

All CSPs used by the CM are described in this section. All usages of these CSPs by the CM are described in the services detailed in Section 5. In addition, all keys stored in RAM are zeroized upon power-cycle of the CM.

#### **4.1 Platform Critical Security Parameters**

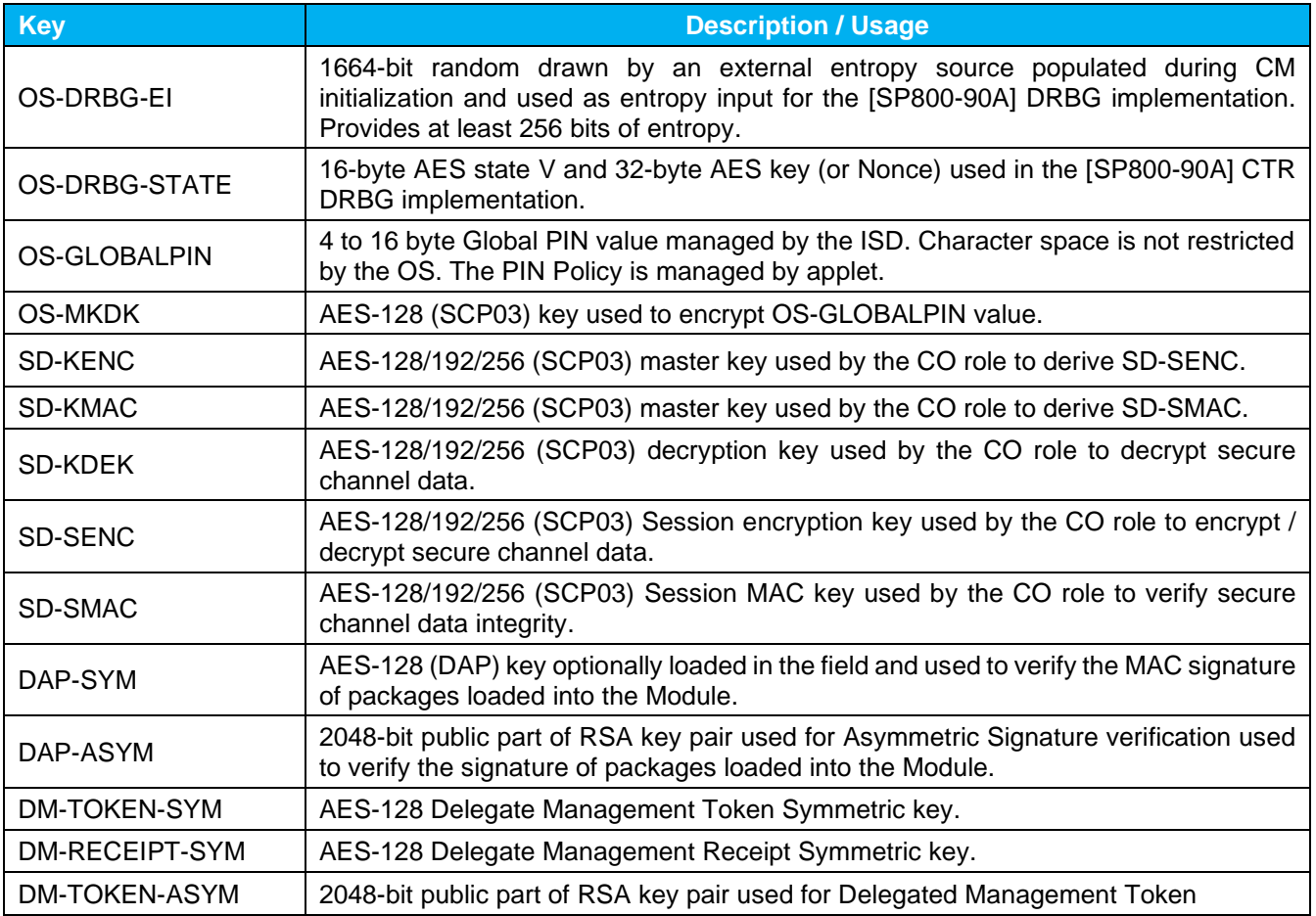

#### **Table 15 - Platform Critical Security Parameters**

Keys with the "SD-" prefix pertain to a Global Platform Security Domain key set. The module supports the Issuer Security Domain at minimum, and can be configured to support Supplemental Security Domains.

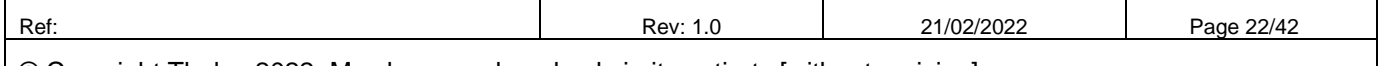

## **'eToken 5110+ FIPS'**

## **FIPS 140-2 Cryptographic Module Non-Proprietary Security Policy Level 3**

### **4.2 IDPrime Applet Critical Security Parameters**

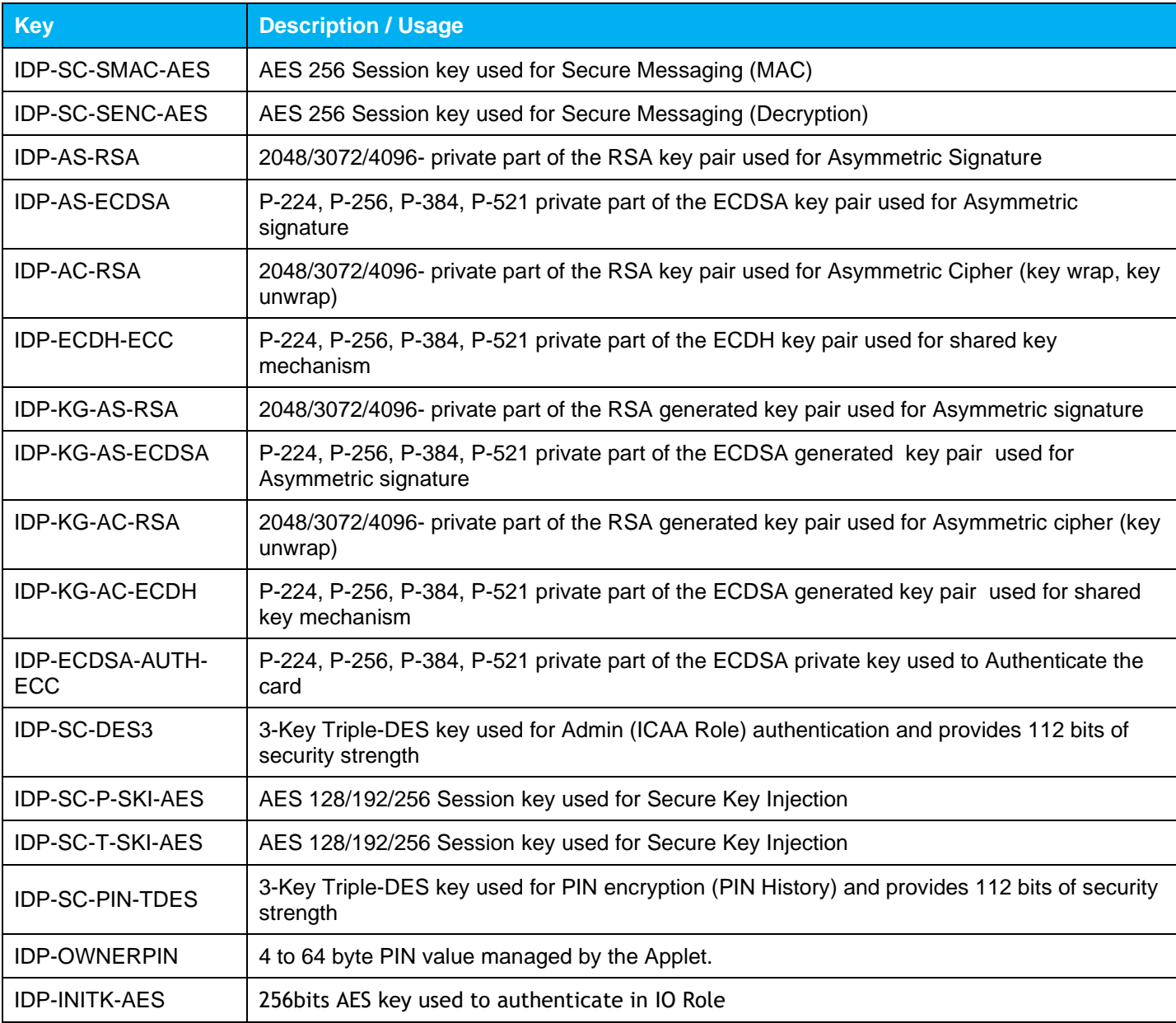

**Table 16 – IDPrime Applet Critical Security Parameters** 

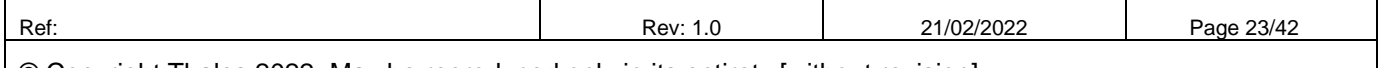

## **'eToken 5110+ FIPS'**

# **FIPS 140-2 Cryptographic Module Non-Proprietary Security Policy Level 3**

### **4.3 IDPrime Applet Public Keys**

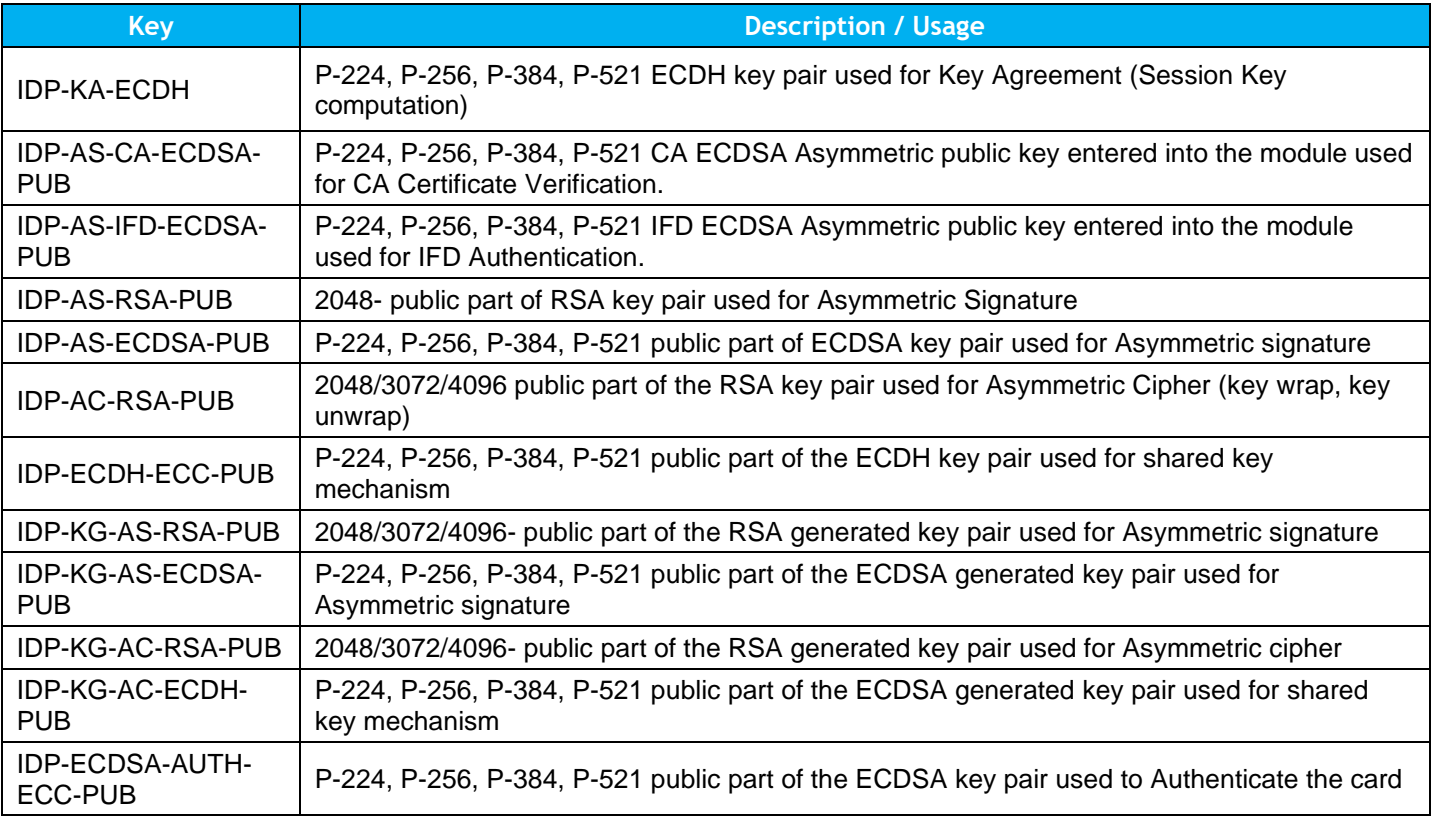

### **Table 17 – IDPrime Applet Public Keys**

### **4.4 USB MCU FW Critical Security Parameters**

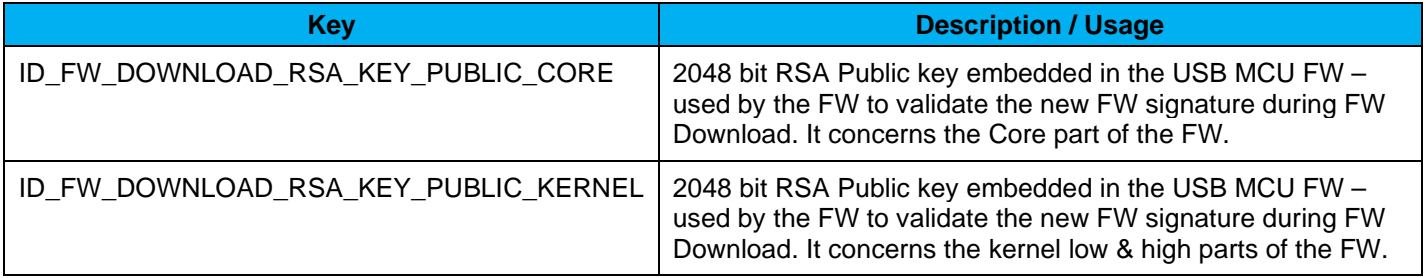

### **Table 18 – USB MCU FW Public Keys**

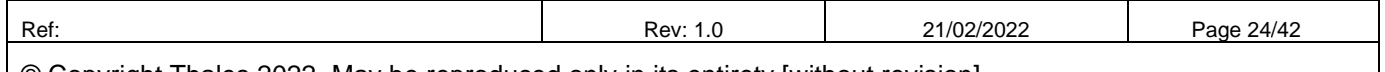

## **'eToken 5110+ FIPS'**

**FIPS 140-2 Cryptographic Module Non-Proprietary Security Policy Level 3** 

### **5 Roles, Authentication and Services**

The Module supports Identity-based authentication.

**Table 19** lists all operator roles supported by the Module. This Module does not support a maintenance role. The Module clears previous authentications on power cycle. The Module supports GP logical channels, allowing multiple concurrent operators. Authentication of each operator and their access to roles and services is as described in this section, independent of logical channel usage. Only one operator at a time is permitted on a channel. Applet de-selection (including Card Manager), card reset or power down terminates the current authentication; re-authentication is required after any of these events for access to authenticated services. Authentication data is encrypted during entry (by SD-SDEK), is stored encrypted (by OS-MKDK) and is only accessible by authenticated services.

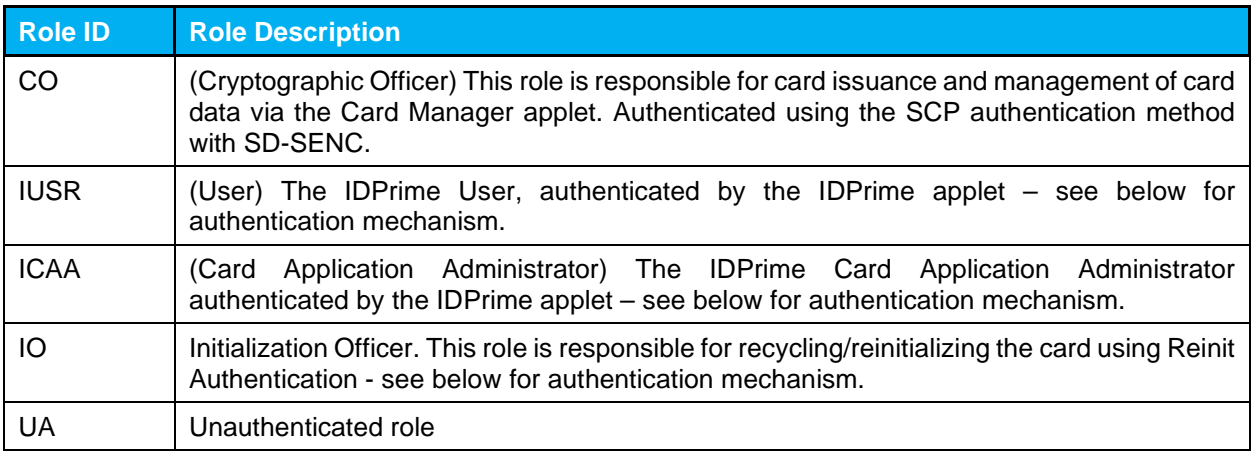

#### **Table 19 - Role Description**

#### **5.1 Secure Channel Protocol (SCP) Authentication (CO)**

The Open Platform Secure Channel Protocol authentication method is performed when the EXTERNAL AUTHENTICATE service is invoked after successful execution of the INITIALIZE UPDATE command. These two commands operate as described next.

The SD-KENC and SD-KMAC keys are used along with other information to derive the SD-SENC and SD-SMAC keys, respectively. The SD-SENC key is used to create a cryptogram; the external entity participating in the mutual authentication also creates this cryptogram. Each participant compares the received cryptogram to the calculated cryptogram and if this succeeds, the two participants are mutually authenticated (the external entity is authenticated to the Module in the CO role).

For SCP03, AES-128, AES-192 or AES-256 keys are used for Global Platform secure channel operations, in which the Module derives session keys from the master keys and a handshake process, performs mutual authentication, and decrypts data for internal use only. The Module encrypts a total of one block (the mutual authentication cryptogram) over the life of the session encryption key; no decrypted data is output by the Module. AES key establishment provides a minimum of 128 bits of security strength. The Module uses the

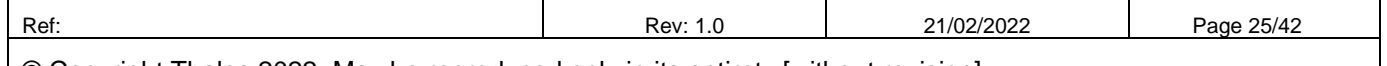

## **'eToken 5110+ FIPS'**

## **FIPS 140-2 Cryptographic Module Non-Proprietary Security Policy Level 3**

SD-KDEK key to decrypt critical security parameters, and does not perform encryption with this key or output data decrypted with this key.

The strength of GP mutual authentication relies on AES key length, and the probability that a random attempt at authentication will succeed is:

- $\bullet$  $\overline{\phantom{a}}$ J  $\setminus$  $\overline{\phantom{a}}$  $\setminus$ ſ  $2^{128}$  $\left(\frac{1}{100}\right)$  for AES 16-byte-long keys;  $\bullet$  $\overline{\phantom{a}}$ J  $\setminus$  $\overline{\phantom{a}}$  $\setminus$ ſ  $2^{192}$  $\left(\frac{1}{1-\epsilon}\right)$  for AES 24-byte-long keys;
- $\bullet$   $\left| \frac{1}{2^{256}} \right|$ J  $\setminus$  $\overline{\phantom{a}}$  $\setminus$ ſ  $2^{256}$  $\left(\frac{1}{100}\right)$  for AES 32-byte-long keys;

Based on the maximum count value of the failed authentication blocking mechanism, the minimum probability that a random attempt will succeed over a one minute period is 255/2^128.

### **5.2 IDPrime User Authentication (IUSR)**

This authentication method compares a PIN value sent to the Module to the stored PIN values if the two values are equal, the operator is authenticated. This method is used in the IDPrime Applet services to authenticate to the IUSR role. There can be several OWNER PIN and one GlobalPIN. Both kind are User PINs.

The module enforces string length of 4 bytes minimum (16 bytes maximum for Global PIN / 64 bytes maximum for OWNER PIN).

For the User PIN, an embedded PIN Policy allows at least a combination of Numeric value ('30' to '39') or alphabetic upper case ('A' to 'Z') or alphabetic lower case ('a' to z'), so the possible combination of value for the User PIN is at minimum 62^4 ,greater than 10^7. Consequently the strength of this authentication method is as follow:

- The probability that a random attempt at authentication will succeed is lower than 1/10^6
- Based on a maximum count of 15 for consecutive failed service authentication attempts, the probability that a random attempt will succeed over a one minute period is lower than 15/10^7

#### **5.3 IDPrime Card Application Administrator Authentication (ICAA)**

**The 3-Key Triple-DES key** establishment provides 112 bits of security strength. The Module uses the IDP-SC-DES3 to authenticate the ICAA role.

- The probability that a random attempt at authentication will succeed is 1/2^64 (based on challenge size)
- Based on the maximum count value of the failed authentication blocking mechanism, the probability that a random attempt will succeed over a one minute period is 255/2^64

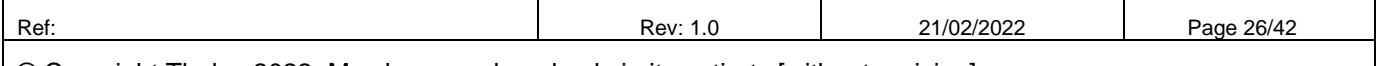

### **'eToken 5110+ FIPS'**

## **FIPS 140-2 Cryptographic Module Non-Proprietary Security Policy Level 3**

### **5.4 IDPrime Init Key Authentication (Initialization Officer Role)**

**The AES-256 key** provides 256 bits of security strength. The Module uses the IDP-INITK-AES to authenticate the IO role.

- The probability that a random attempt at authentication will succeed is 1/2^256 (based on challenge size)
- Based on the maximum count value of the failed authentication blocking mechanism, the probability that a random attempt will succeed over a one minute period is 15/2^256

#### **5.5 Platform Services**

All services implemented by the Module are listed in the tables below. Each service description also describes all usage of CSPs by the service.

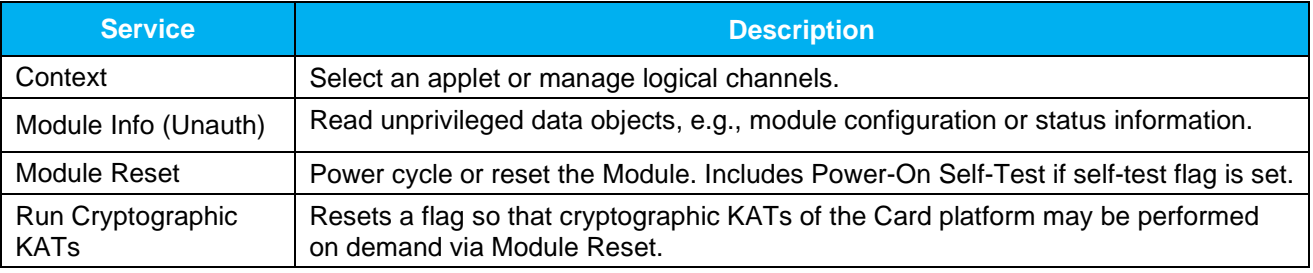

#### **Table 20 - Unauthenticated Services**

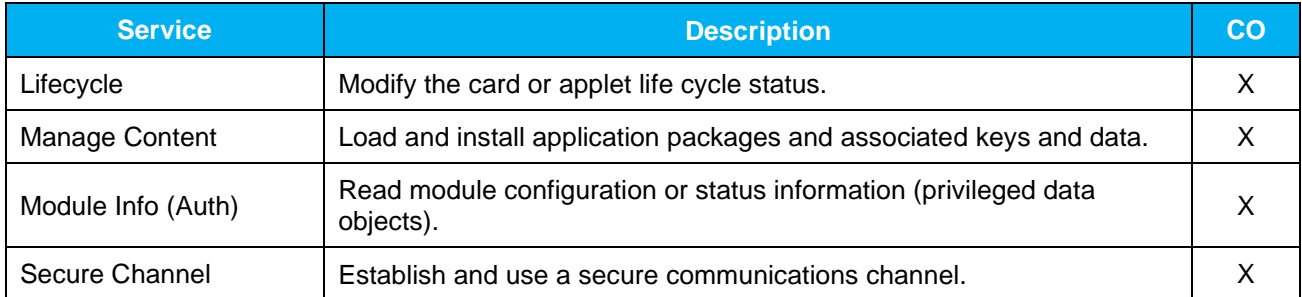

#### **Table 21 – Authenticated Card Manager Services**

All of the above commands use the SD-SENC and SD-SMAC keys for secure channel communications, and SD-SMAC for firmware load integrity.

The card life cycle state determines which modes are available for the secure channel. In the SECURED card life cycle state, all command data must be secured by at least a MAC. As specified in the GP specification, there exist earlier states (before card issuance) in which a MAC might not be necessary to send Issuer Security Domain commands. Note that the LOAD service enforces MAC usage.

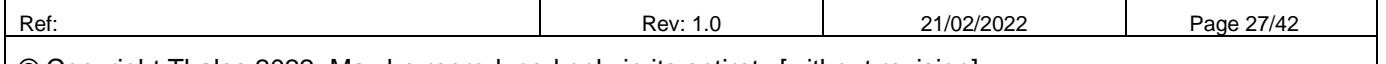

## **'eToken 5110+ FIPS'**

## **FIPS 140-2 Cryptographic Module Non-Proprietary Security Policy Level 3**

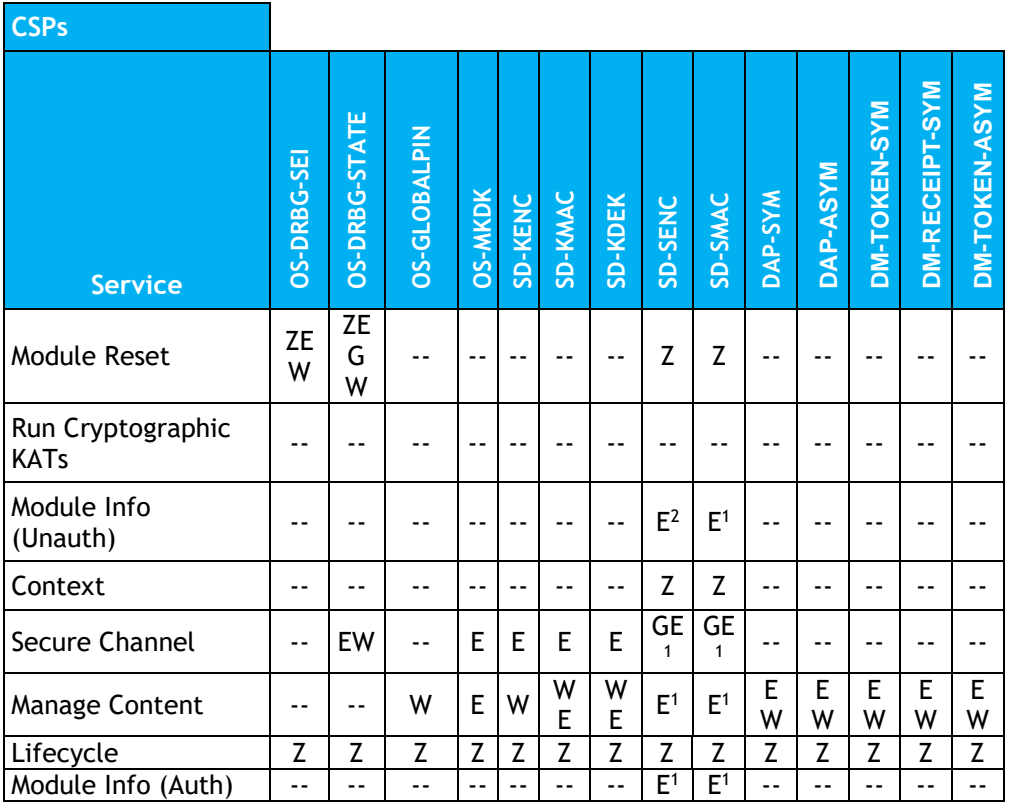

#### **Table 22 – Platform CSP Access by Service**

- G = Generate: The *Module* generates the CSP.
- R = Read: The *Module* reads the CSP (read access to the CSP by an outside entity).
- E = Execute: The *Module* executes using the CSP.
- W = Write: The *Module* writes the CSP. The write access is typically performed after a CSP is imported into the *Module* or when the module overwrites an existing CSP.
- Z = Zeroize: The *Module* zeroizes the CSP. For the Context service, SD session keys are destroyed on applet deselect (channel closure)
- -- = Not accessed by the service.

#### **5.6 IDPRIME Services**

All services implemented by the IDPrime applet are listed in the table below.

<sup>&</sup>lt;sup>2</sup> "E" for Secure Channel keys is included for situations where a Secure Channel has been established and all traffic is received encrypted. The Secure Channel establishment includes authentication to the module.

| Ref.                                                                                              | Rev: | '/02/2022 | Page 28/42 |  |  |  |  |  |  |
|---------------------------------------------------------------------------------------------------|------|-----------|------------|--|--|--|--|--|--|
| . © Oxaccatalet Thailer, 0000. Marcha arguments real rudicity the rationals finite restauration 1 |      |           |            |  |  |  |  |  |  |

## **'eToken 5110+ FIPS'**

# **FIPS 140-2 Cryptographic Module Non-Proprietary Security Policy Level 3**

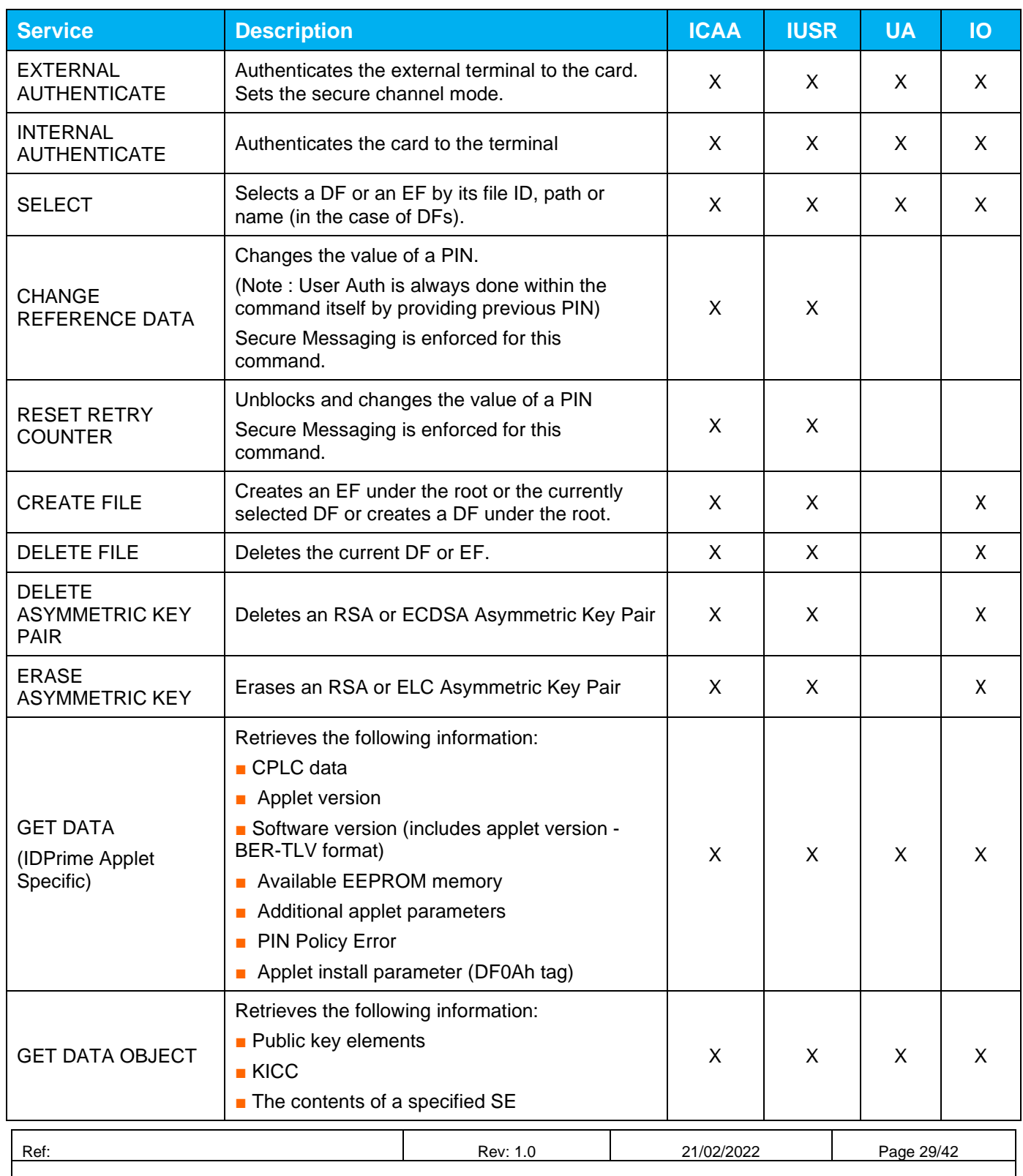

## **'eToken 5110+ FIPS'**

# **FIPS 140-2 Cryptographic Module Non-Proprietary Security Policy Level 3**

| <b>Service</b>                                  | <b>Description</b>                                                                                                    | <b>ICAA</b> | <b>IUSR</b> | <b>UA</b> | IO |
|-------------------------------------------------|----------------------------------------------------------------------------------------------------|-------------|-------------|-----------|----|
|                                                 | Information about a specified PIN<br>Key generation flag<br><b>Touch Sense flag</b>                                                                                                    |             |             |           |    |
| <b>PUT DATA</b><br>(IDPrime Applet<br>Specific) | Creates or updates a data object<br>$\blacksquare$ Create container <sup>3</sup><br>$\blacksquare$ Update public/private keys(3)                                                                     |             | X           |           | X  |
| <b>PUT DATA</b><br>(IDPrime Applet<br>Specific) | Creates or updates a data object<br>Access Conditions<br>Applet Parameters (Admin Key, Card Read<br>Only and Admin Key Try Limit)<br>$\blacksquare$ PIN Info                                         | X           |             |           | X  |
| <b>PUT DATA</b><br>(IDPrime Applet<br>Specific) | Creates or updates a data object<br>Update DES or AES Secret keys(3)                                                                                                    | X           | X           |           | X  |
| <b>READ BINARY</b>                              | Reads part of a binary file.                                                                                                    | X           | X           | X         | X  |
| <b>ERASE BINARY</b>                             | Erases part of a binary file.                                                                                                    | X           | X           |           | X  |
| <b>UPDATE BINARY</b>                            | Updates part of a binary file.                                                                                                    | X           | X           |           | X  |
| <b>GENERATE</b><br><b>AUTHENTICATE</b>          | Used to generate secure messaging session<br>keys between both entities (IFD and ICC) as<br>part of elliptic curve asymmetric key mutual<br>authentication.                                          | X           | X           | X         | X  |
| <b>GENERATE KEY</b><br><b>PAIR</b>              | Generates an RSA or ECDSA key pair and<br>stores both keys in the card. It returns the public<br>part as its response.                                                                               |             | X           |           | X  |
| <b>PSO-VERIFY</b><br><b>CERTIFICATE</b>         | Sends the IFD certificate C_CV.IFD.AUT used in<br>asymmetric key mutual authentication to the<br>card for verification. No real reason to use it in<br>the personalization phase, but it is allowed. | X           | X           | X         | X  |
| PSO - HASH                                      | Entirely or partially hashes data prior to a PSO-<br>Compute Digital Signature command or<br>prepares the data if hashed externally                                                                  |             | X           |           | X  |
| PSO - DECIPHER                                  | (RSA) Deciphers an encrypted message using a<br>decipher key stored in the card.                                                                                                    |             | X           |           | X  |

<sup>&</sup>lt;sup>3</sup> Secure Messaging in Confidentiality is mandatory

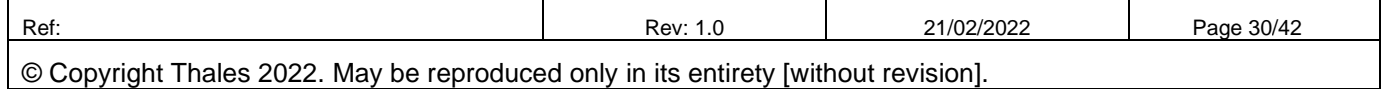

## **'eToken 5110+ FIPS'**

# **FIPS 140-2 Cryptographic Module Non-Proprietary Security Policy Level 3**

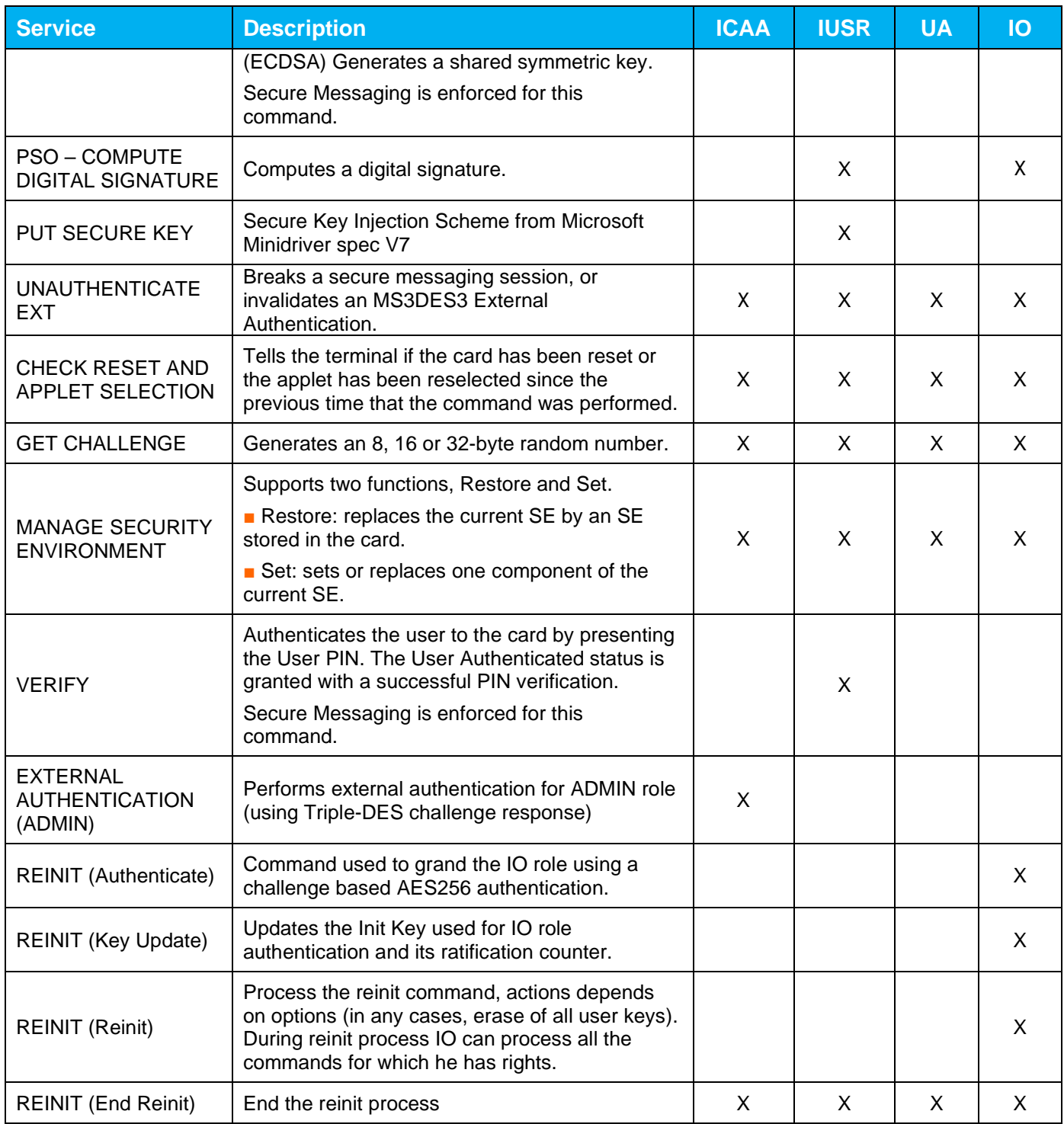

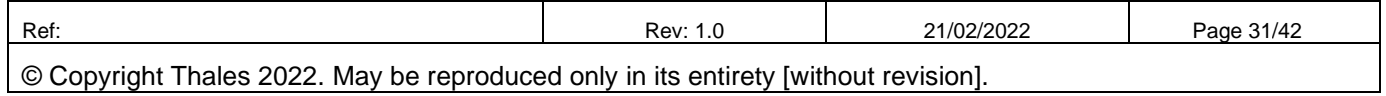

## **'eToken 5110+ FIPS'**

# **FIPS 140-2 Cryptographic Module Non-Proprietary Security Policy Level 3**

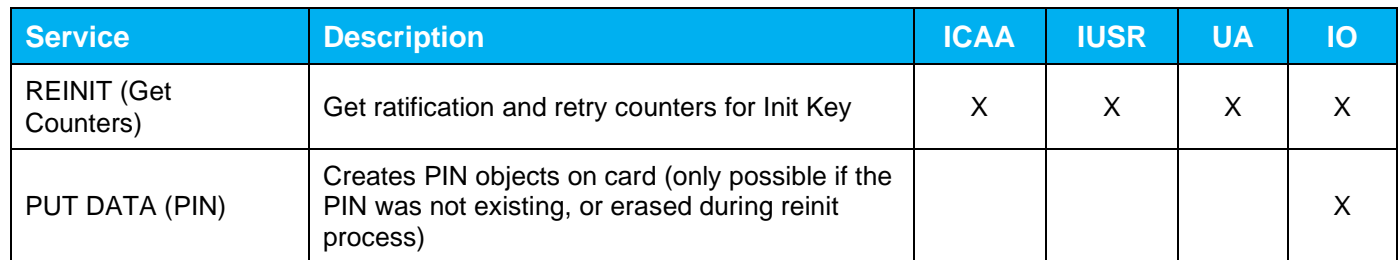

### **Table 23 – IDPrime Applet Services and CSP Usage**

All services implemented by the MSPNP applet are listed in the table below.

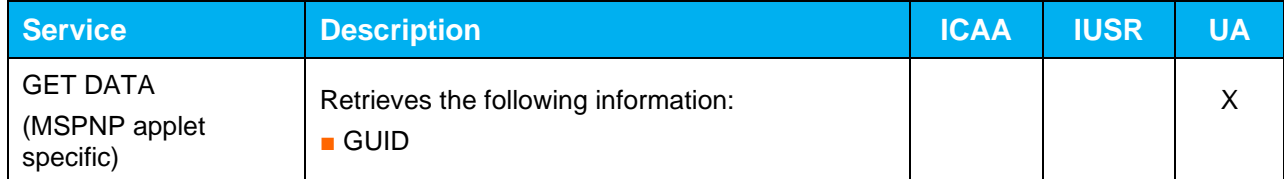

### **Table 24 – MSPNP applet Services**

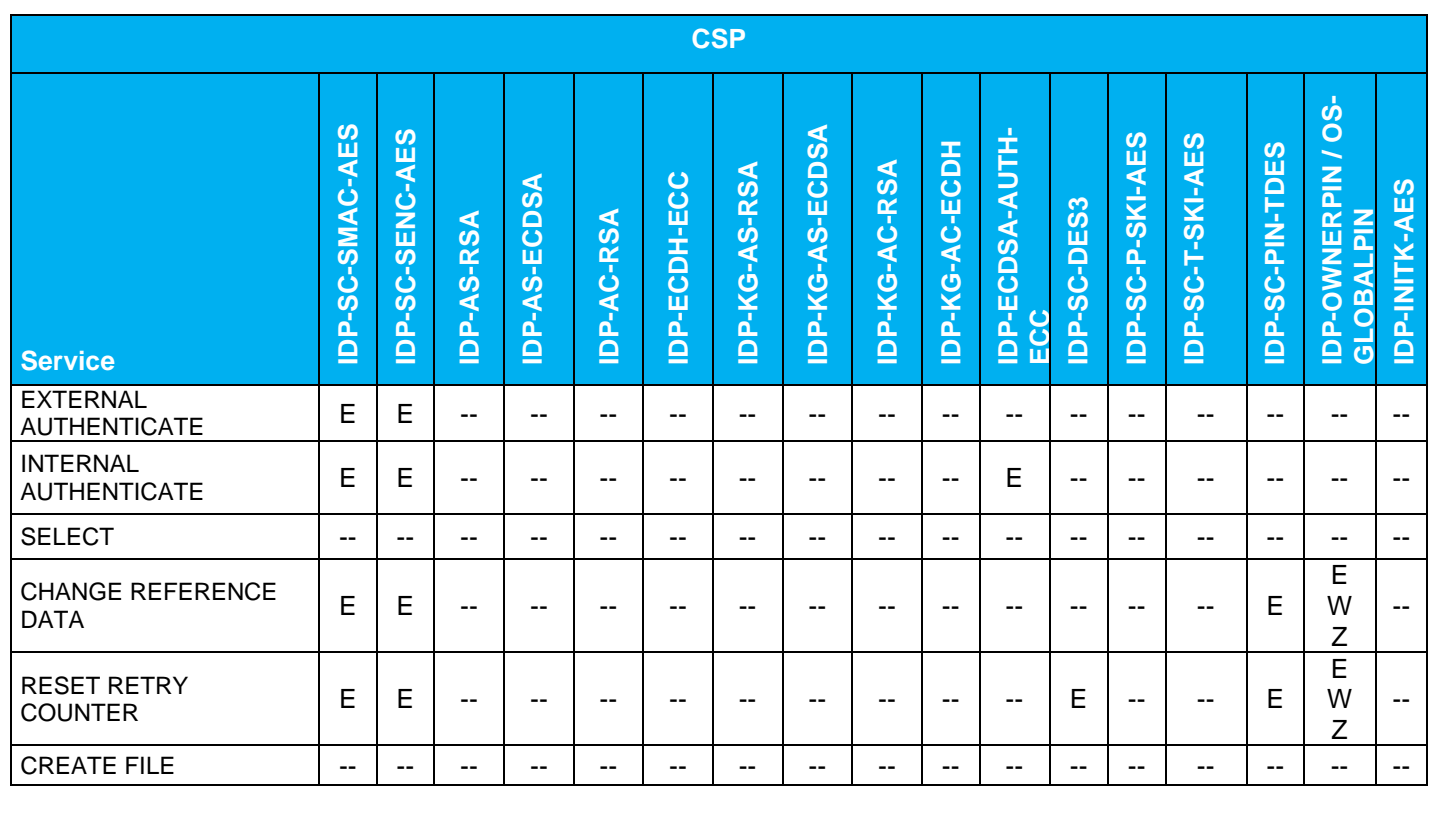

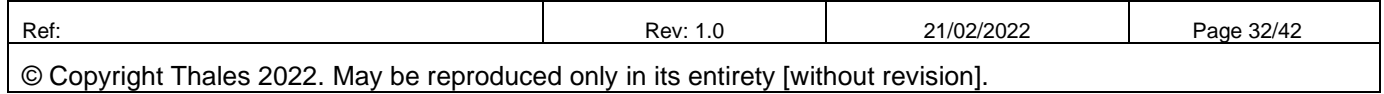

## **'eToken 5110+ FIPS'**

# **FIPS 140-2 Cryptographic Module Non-Proprietary Security Policy Level 3**

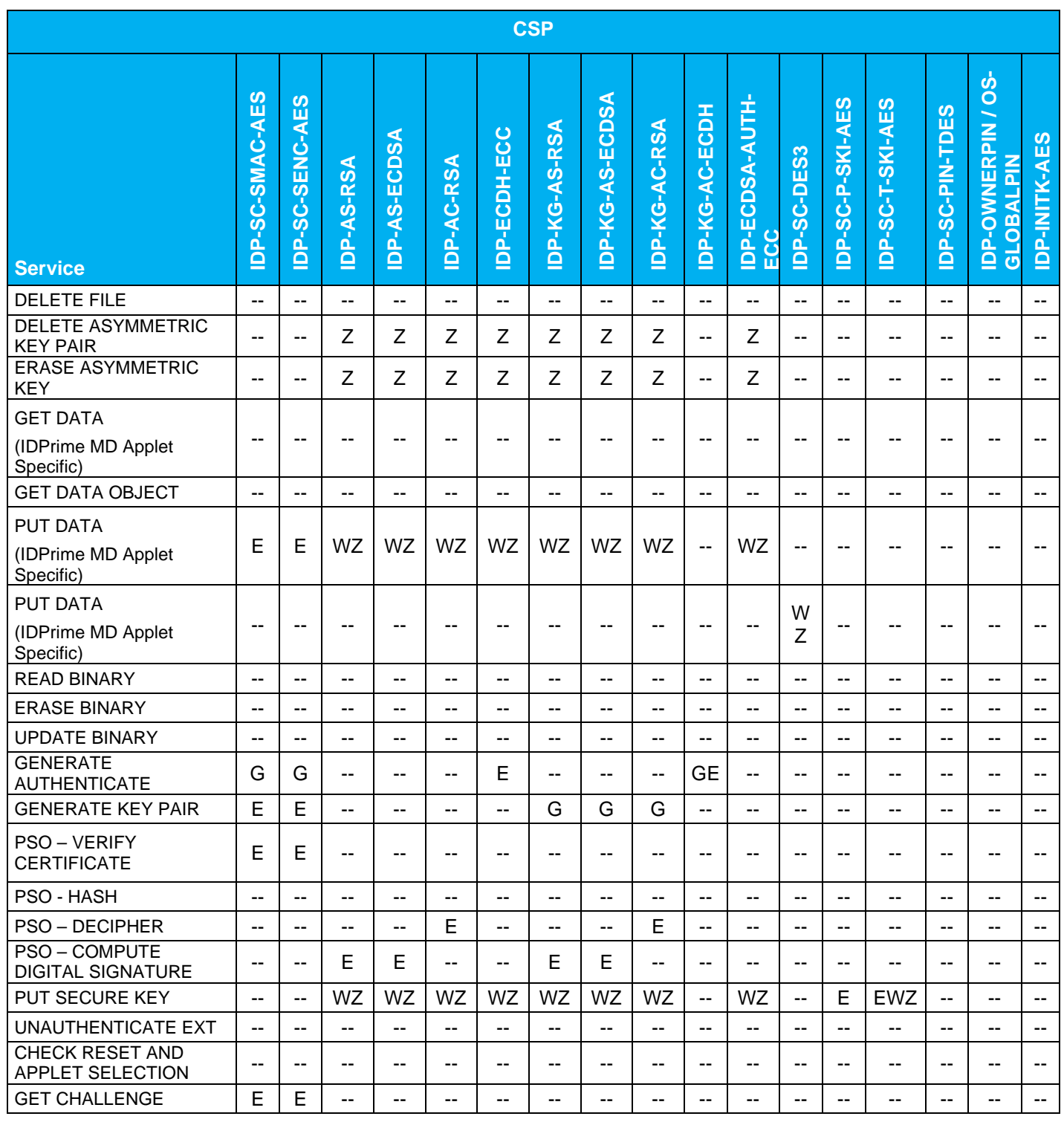

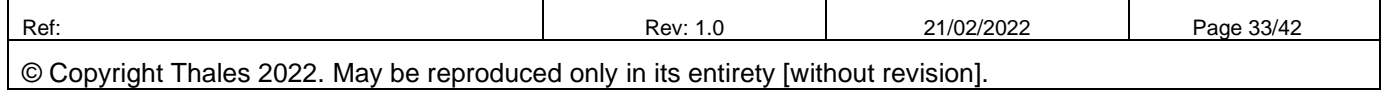

# **'eToken 5110+ FIPS'**

# **FIPS 140-2 Cryptographic Module Non-Proprietary Security Policy Level 3**

| <b>CSP</b>                                          |                     |                                                                               |            |                      |                   |                         |                   |                 |               |                |                               |             |                          |                  |                 |                                                           |                      |
|-----------------------------------------------------|---------------------|-------------------------------------------------------------------------------|------------|----------------------|-------------------|-------------------------|-------------------|-----------------|---------------|----------------|-------------------------------|-------------|--------------------------|------------------|-----------------|-----------------------------------------------------------|----------------------|
| <b>Service</b>                                      | C-AES<br>IDP-SC-SMA | ဖာ<br>ĨЩ<br>⋖<br><b>SENC-</b><br>ပဲ<br>$\bar{0}$<br>ρí,<br>$\bar{\mathbf{0}}$ | IDP-AS-RSA | ⋖<br>S-ECDS<br>IDP-A | <b>IDP-AC-RSA</b> | ပ<br><b>IDP-ECDH-EC</b> | ⋖<br>IDP-KG-AS-RS | IDP-KG-AS-ECDSA | IDP-KG-AC-RSA | IDP-KG-AC-ECDH | <b>IDP-ECDSA-AUTH-</b><br>ECC | IDP-SC-DES3 | IDP-SC-P-SKI-AES         | IDP-SC-T-SKI-AES | IDP-SC-PIN-TDES | $\frac{6}{5}$<br><b>IDP-OWNERPIN/</b><br><b>MIdTVBOTS</b> | <b>IDP-INITK-AES</b> |
| <b>MANAGE SECURITY</b><br><b>ENVIRONMENT</b>        | $-$                 | $- -$                                                                         | --         | $- -$                | --                | --                      | $- -$             | --              | --            | --             | --                            | --          | $-$                      | --               | --              | --                                                        | --                   |
| <b>VERIFY</b>                                       | E                   | Е                                                                             | --         | --                   | --                | --                      | $- -$             | --              | --            | --             | $- -$                         | --          | --                       | --               | --              | E                                                         | $-$                  |
| <b>EXTERNAL</b><br><b>AUTHENTICATION</b><br>(ADMIN) |                     |                                                                               | --         |                      |                   |                         |                   | --              | --            |                |                               | --          |                          |                  | ۰.              | E                                                         |                      |
| <b>REINIT</b> (Authenticate)                        | $- -$               | $- -$                                                                         | --         | $-$                  | --                | --                      | $- -$             | $-$             | $-$           | --             | $- -$                         | --          | $-$                      | --               | $-$             | --                                                        | E                    |
| <b>REINIT (Key Update)</b>                          | Е                   | E                                                                             | --         | --                   | --                | --                      |                   | --              | --            | --             |                               | --          | --                       |                  | --              |                                                           | W<br>Z               |
| <b>REINIT (Reinit)</b>                              | E                   | E                                                                             | Z          | Z                    | Z                 | --                      | Z                 | Z               | Z             | $-$            | $-$                           | --          | W<br>Z                   | --               | --              | --                                                        | --                   |
| <b>REINIT (End Reinit)</b>                          | --                  | --                                                                            | --         | --                   | --                | --                      | --                | $-$             | --            | --             | --                            | --          | --                       | --               | --              | --                                                        | --                   |
| <b>REINIT (Get Counters)</b>                        | --                  | $- -$                                                                         | --         | --                   | --                | --                      | $- -$             | $-$             | --            | --             | $-$                           | --          | $\overline{\phantom{a}}$ | --               | --              | --                                                        | --                   |
| PUT DATA (PIN)                                      | E                   | E                                                                             | --         | --                   | --                | --                      | --                | --              | --            | --             |                               | --          | --                       | $-$              | E               | WZ                                                        | $-$                  |

**Table 25 – IDPrime CSP Access by Service** 

### **5.7 USB MCU Services**

All services implemented by the USB MCU FW are listed in the table below.

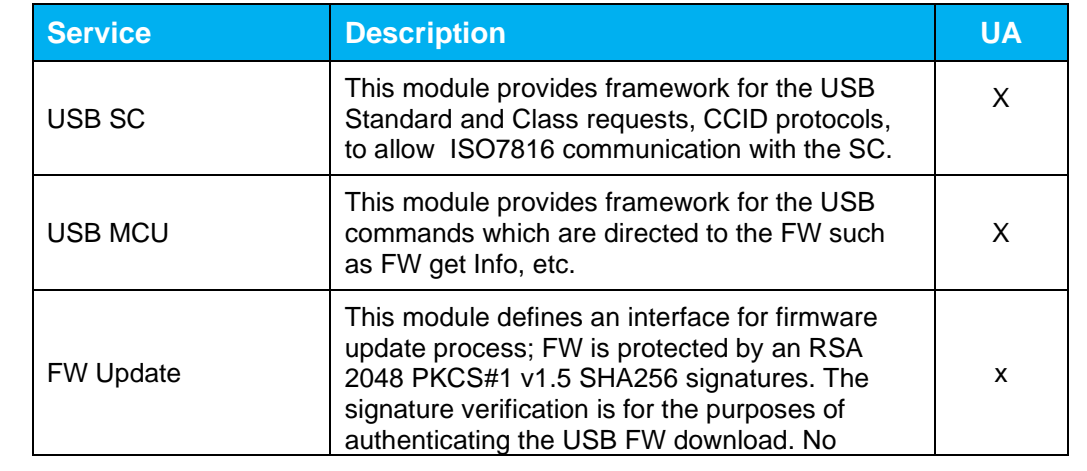

![](_page_33_Picture_470.jpeg)

### **'eToken 5110+ FIPS'**

## **FIPS 140-2 Cryptographic Module Non-Proprietary Security Policy Level 3**

![](_page_34_Picture_136.jpeg)

### **Table 26 – USB MCU FW Service**

![](_page_34_Picture_137.jpeg)

**Table 27 – USB MCU FW CSP Access by Service** 

### **6 Physical Security Policy**

'eToken 5110+ FIPS' is a multiple-Chip standalone cryptographic module, 2 ICs are mounted on a PCB assembly with a connector and passive components, covered by epoxy on both sides, exposing only the LED and USB connector. The Module is intended to be covered within a plastic enclosure. Physical inspection inside the Module boundary is not practical, as the epoxy layer is opaque.

The LED functions as status indicator and this is the reason it is kept non-covered with epoxy. The LED has no connection to Critical Security Parameters, and thus cannot output any sensitive information.

### **7 Operational Environment**

This section does not apply to CM. No code modifying the behavior of the CM operating system can be added after its manufacturing process.

Only authorized applets can be loaded at post-issuance under control of the Cryptographic Officer. Their execution is controlled by the CM operating system following its security policy rules.

Only authorized (Signed by Thales private keys) USB MCU FW can be loaded at post-issuance while none Thales signed FWs will be rejected by the USB MCU.

New firmware versions within the scope of this validation must be validated through the CMVP. Any other firmware loaded into this module is out of the scope of this validation and requires a separate FIPS 140-2 validation.

![](_page_34_Picture_138.jpeg)

## **'eToken 5110+ FIPS'**

# **FIPS 140-2 Cryptographic Module Non-Proprietary Security Policy Level 3**

### **8 Electromagnetic Interference and Compatibility (EMI/EMC)**

The Module conforms to the EMI/EMC requirements specified by part 47 Code of Federal Regulations, Part 15, Subpart B, Unintentional Radiators, Digital Devices, Class B.

![](_page_35_Picture_34.jpeg)

### **'eToken 5110+ FIPS'**

## **FIPS 140-2 Cryptographic Module Non-Proprietary Security Policy Level 3**

### **9 Self-test**

### **9.1 USB MCU Self-test**

The LED is used to indicate token activity or FW/HW failure.

In particular, the LED blinks once if USB MCU integrity test fails, twice if USB MCU SHA-256/RSA tests fail. These checks are performed systematically at the boot of the token.

#### **9.2 Card Self-test**

The card or platform tests result has no impact on the LED activity.

#### **9.3 Power-on Self-test**

On power-on or reset, the Module performs self-tests described in table below. All KATs must be completed successfully prior to any other use of cryptography by the *Module*. If one of the KATs fails, the *Module* enters the *Card Is Mute* error state or *Card is Killed* error state, depending on number of failures.

![](_page_36_Picture_152.jpeg)

![](_page_36_Picture_153.jpeg)

## **'eToken 5110+ FIPS'**

## **FIPS 140-2 Cryptographic Module Non-Proprietary Security Policy Level 3**

![](_page_37_Picture_158.jpeg)

**Table 28 – Power-On Self-Test** 

### **9.4 Conditional Self-tests**

On every call to the [SP 800-90A] DRBG, the Module performs the FIPS 140-2 Continuous RNG test (CRNGT) to assure that the output is different than the previous value. Note that the DRBG is seeded only once per power cycle and therefore a CRNGT is not required to be performed on the NDRNG per IG 9.8.

When any asymmetric key pair is generated (for RSA or ECC keys) the Module performs a pairwise consistency test.

When new firmware is loaded into the Module using the Manage content service, the CO verifies the integrity and authenticity of the new firmware (applet) using the SD-SMAC key for MAC process.

Optionally, the CO may also verify a MAC or a signature of the new firmware (applet) using the DAP-SYM key or DAP-ASYM key respectively. The signature or MAC block in this scenario is generated by an external entity using the key corresponding to the asymmetric key DAP-ASYM or the secret key DAP-SYM.

The Module also performs the required assurances from [SP800-56A-rev3] (public Key Validation).

When a new FW is downloaded to the USB MCU, the existing MCU FW validates the integrity of the new FW by verifying the new FW signatures using 2048 bit RSA Public keys embedded in the USB MCU existing FW.

![](_page_37_Picture_159.jpeg)

![](_page_37_Picture_160.jpeg)

## **'eToken 5110+ FIPS'**

## **FIPS 140-2 Cryptographic Module Non-Proprietary Security Policy Level 3**

![](_page_38_Picture_112.jpeg)

#### **Table 29 – Self-Tests output mechanism**

This table reports how FW interacts with the User depending on one of the Self-tests reporting an error.

### **9.5 Reducing the number of Known Answer Tests**

The card (part of the CM) implements latest [IG], reducing the number of Known Answer tests (KAT) described at chapter 9.11.

On the 1<sup>st</sup> reset of the CM, it performs "Firmware Integrity" test and all Cryptographic KATs.

On each next reset of the CM, it performs only "Firmware Integrity test" as permitted by [IG] document. The cryptographic KATs are also available on demand and can be played by any operator with the Run Cryptographic KATs service (see Section 5.5– Platform Services).

![](_page_38_Picture_113.jpeg)

### **'eToken 5110+ FIPS'**

### **FIPS 140-2 Cryptographic Module Non-Proprietary Security Policy Level 3**

### **10 Design Assurance**

The Module meets the Level 3 Design Assurance section requirements.

#### **10.1 Configuration Management**

An additional document (Configuration Management Plan document) defines the methods, mechanisms and tools that allow to identify and place under control all the data and information concerning the specification, design, implementation, generation, test and validation of the card software throughout the development and validation cycle.

#### **10.2 Delivery and Operation**

Some additional documents ('Delivery and Operation', 'Reference Manual', 'Card Initialization Specification' documents) define and describe the steps necessary to deliver and operate the Module securely.

#### **10.3 Guidance Documents**

The Guidance document provided with Module is intended to be the 'Reference Manual'. This document includes guidance for secure operation of the Module by its users as defined in the section: 5-Roles, Authentication and Services

#### **10.4 Language Level**

The Module operational environment is implemented using a high level language. A limited number of software modules have been written in assembler to optimize speed or size.

The IDPrime Applet is a Java applet designed for the Java Card environment.

### **11 Mitigation of Other Attacks Policy**

The Module implements defenses against:

- Fault attacks
- Side channel analysis (Timing Analysis, SPA/DPA, Simple/Differential Electromagnetic Analysis)
- Probing attacks
- Card tearing

The following table outlines the protection mechanisms used to mitigate each of the attacks:

![](_page_39_Picture_120.jpeg)

### **'eToken 5110+ FIPS'**

# **FIPS 140-2 Cryptographic Module Non-Proprietary Security Policy Level 3**

|                         | <b>MITIGATED ATTACKS</b>                     |                    |                                                         |                      |                   |
|-------------------------|----------------------------------------------|--------------------|---------------------------------------------------------|----------------------|-------------------|
|                         |                                              | A1 - Fault attacks | Side channel analysis<br>$\mathbf{r}$<br>A <sup>2</sup> | A3 - Probing attacks | A4 - Card tearing |
|                         | C1 - Sensor activation                       | x                  | X                                                       | X                    |                   |
|                         | C2 - Resident countermeasures                | X                  |                                                         | X                    |                   |
| <b>COUNTER MEASURES</b> | C3 - Memory ciphering                        | X                  | X                                                       | X                    |                   |
|                         | C4 - BUS protection system                   | x                  |                                                         | X                    |                   |
|                         | C5 - Secret data masking                     | X                  | X                                                       | X                    |                   |
|                         | C6 - Secret data cleaning                    | X                  |                                                         | X                    |                   |
|                         | C7 - Sensitive data and processes management | x                  | X                                                       |                      | X                 |
|                         | C8 - Dummy code execution                    |                    | x                                                       |                      |                   |
|                         | C9 - Redundancy techniques                   | X                  |                                                         |                      |                   |
|                         | C10 - Data integrity check                   | x                  |                                                         |                      | X                 |
|                         | C11 - Life cycle management                  | X                  |                                                         |                      |                   |
|                         | C12 - Fault detection counter                | X                  |                                                         |                      |                   |

**Table 30 – Cross mapping table between mitigated attacks and counter measures** 

![](_page_40_Picture_29.jpeg)

## **'eToken 5110+ FIPS'**

## **FIPS 140-2 Cryptographic Module Non-Proprietary Security Policy Level 3**

### **12 Security Rules and Guidance**

The Module implementation also enforces the following security rules:

- No additional interface or service is implemented by the Module which would provide access to CSPs.
- Data output is inhibited during key generation, self-tests, zeroization, and error states.
- There are no restrictions on which keys or CSPs are zeroized by the zeroization service.
- The Module does not support manual key entry, output plaintext CSPs or output intermediate key values.
- Status information does not contain CSPs or sensitive data that if misused could lead to a compromise of the Module.

At the time the card is issued, **IDPrime Applet** shall be personalized with the appropriate data in order to be initialized into the Approved mode. Personalization includes IDPrime keys and PIN values, as listed below:

- IDP-AS-RSA: RSA key pair used for Asymmetric Signature
- IDP-AS-ECDSA: ECDSA key pair used for Asymmetric signature
- IDP-AC-RSA: RSA key pair used for Asymmetric Cipher (key wrap, key unwrap)
- IDP-ECDH-ECC: ECDH key pair used for shared key mechanism
- IDP-ECDSA-AUTH-ECC: ECDSA key used to Authenticate the card
- IDP-SC-DES3: 3-Key Triple-DES key used for authentication.
- IDP-SC-P-SKI-AES: AES session key used for Secure Key Injection
- IDP-OWNERPIN: PIN value managed by the Applet.
- IDP-INITK-AES: AES key used to authenticate IO Role

### **END OF DOCUMENT**

![](_page_41_Picture_114.jpeg)